# **EDITAL N°. 001/2015- FAPEN** MODALIDADE: CONCORRÊNCIA

## **1. PREÂMBULO**

**1.1 O FAPEN –** INSTITUTO DE APOSENTADORIA E PENSÕES DE CAMPO LARGO, torna público que, de acordo com a Lei Federal nº. 8.666/93 e alterações, incluindo os dispositivos contidos na Lei Complementar nº. 123, de 14 de dezembro de 2006, e nos termos deste Edital, realizará processo licitatório na modalidade **CONCORRENCIA**, do tipo **TÉCNICA E PREÇO** para a contratação do objeto descrito abaixo, atendida pela dotação orçamentária regularmente certificada.

#### **1.2. TIPO: TÉCNICA E PREÇO.**

**1.3. ENTREGA DOS ENVELOPES:** 14 horas do dia 05 de fevereiro de 2016.

**1.4. ABERTURA DOS ENVELOPES DE HABILITAÇÃO:** 14horas 15 minutos de 05 de fevereiro de 2016.

**1.5. FORMALIZAÇÃO DE CONSULTAS:** As consultas poderão ser formuladas de acordo com o item 4 deste Edital.

**1.6. REFERÊNCIA DE TEMPO:** horário de Brasília.

## **2 OBJETO**

**2.1.** A presente licitação tem por objeto Contratação de empresa para prestações de serviços de informática compreendendo os serviços de:

- a) Locação de Software de Gestão Previdenciária para RPPS Regime Próprio de Previdência Social, incluindo implantação, migração de dados, treinamento de usuários e manutenção mensal.
- b) Serviços especializados de informática para manutenção do SIPREV sistema do Ministério da Previdência.

## **3. DA DOTAÇÃO ORÇAMENTÁRIA**

Os recursos financeiros para o pagamento da contratação resultante da presente licitação estão definidos pela seguinte Dotação Orçamentária: 22.001.09.122.0018.2092- 3390391100.

## **4. EDITAL - INFORMAÇÕES E CONSULTAS**

**4.1.** Poderão ser obtidos, mediante pedido formal e identificado da empresa requerente, na sede do FAPEN, situado a Rua Gonçalves Dias, nº. 870, Centro, Campo Largo/PR., CEP 83.601-130, telefone (41) 3292-4217, junto a Comissão Permanente de Licitação, ou através do endereço eletrônico [fapen@uol.com.br](mailto:fapen@uol.com.br) durante o horário de expediente: das 08h às 11h30m e das 13h às 17h.

#### **4.2.** Comunicação de Atos e Consultas.

**a) FORMALIZAÇÃO DE CONSULTAS:** (informar o número da licitação)

e-mail: [fapen@uol.com.br](mailto:fapen@uol.com.br)

Fone e fax: (41) 3292-4217

Horário de expediente: das 08h às 11h30m e das 13h às 17h no Departamento Administrativo/Financeiro. Eventuais recursos, impugnações, solicitações de esclarecimentos deverão ser endereçados e/ou protocolados junto a Comissão Permanente de Licitação, bem como através do endereço eletrônico: [fapen@uol.com.br](mailto:fapen@uol.com.br-)até 05 (cinco) dias antecedentes ao recebimento das propostas.

**b)** Serão disponibilizados no portal de licitações do FAPEN o aviso e o respectivo edital, comunicados e esclarecimentos pertinentes ao edital, onde cada licitante poderá obter informações do certame. A publicação do aviso da licitação será feita nos Diários Oficiais do Município de Campo Largo e do Estado do Paraná, no jornal A Folha de Londrina; disponibilizado no portal de licitações do Tribunal de Contas do Estado do Paraná. O aviso de licitação ainda ficará disponibilizado no hall de entrada do edifício do FAPEN.

## **5. DAS CONDIÇÕES DE PARTICIPAÇÃO**

**5.1.1** Para participação na presente licitação as proponentes deverão apresentar a documentação referente à habilitação mencionada no item 9, relativa a pessoa jurídica que executará o objeto. Fica, portanto, vedada a juntada de certidões de domicílios ou estabelecimentos (filiais) diferentes para fins de habilitação, observada as exceções legais.

**5.1.2** O presente edital se submete integralmente ao disposto nos artigos 42, 43, 44, 45 e 46 da LC 123/2006, atendendo o direito de preferência para Microempresa e Empresas de Pequeno Porte.

**5.1.3** Os licitantes que tiverem interesse em efetuar visita técnica ao FAPEN deverão solicitar, oficialmente, o agendamento da visita por meio eletrônico ou fax devidamente assinado pelo representante legal da empresa para o seguinte endereço: COMISSÃO PERMANENTE DE LICITAÇÃO A/C. de Eva do Rocio Ramos Massoquetto FORMALIZAÇÃO DE CONSULTAS – CONCORRENCIA Nº. 001/2015 e-mail: fapen@uol.com.br Fone e fax: (41) 3292-4217 Horário de expediente: das 08 às 11h30 e das 13h30 às 17h.

**Observação:** A resposta será comunicada ao licitante pelos mesmos meios, definindo o dia e horário em que deverá ser efetuada a visita. Para que haja tempo suficiente para a formulação da proposta e/ou impugnações, os agendamentos serão efetuados somente até o segundo dia útil anterior da data marcada para a abertura dos envelopes.

## **5.2 NÃO PODERÃO PARTICIPAR DA PRESENTE LICITAÇÃO:**

**5.2.1** Os interessados que estejam cumprindo as sanções previstas nos inciso III e IV do artigo 87 da Lei nº. 8.666/93. Ficam impedidas de licitar as empresas cujo CNPJ e CPF dos sócios e responsáveis técnicos estiverem com restrições junto ao Tribunal de Contas do Paraná. A Consulta será realizada na página oficial do Tribunal de Contas do Paraná no momento da fase de habilitação.

**5.2.2** Na presente licitação é vedada a participação de empresa em consórcio.

**5.2.3** Empresa que tenha como sócio(s) servidor(es) ou dirigente(s) de qualquer esfera governamental da Administração Municipal.

## **6. DA ENTREGA DOS ENVELOPES**

**6.1.** Os envelopes contendo a "**Habilitação**", "**Proposta Técnica**" e a "**Proposta de Preços**" deverão ser protocolados ou entregues, devidamente fechados, impreterivelmente no endereço, dia e horário especificados abaixo:

LOCAL: na sede do Fapen, situada a Rua Gonçalves Dias, nº. 870, Centro, CEP 83.601- 130, no município de Campo Largo/PR.

DIA/HORÁRIO: ATÉ ÀS 14 HORAS DO DIA 05 de fevereiro de 2016.

**6.1.1.** Os envelopes deverão ainda indicar em sua parte externa e frontal os seguintes dizeres:

À

**COMISSÃO PERMANENTE DE LICITAÇÃO DO FAPEN** CONCORRENCIA Nº. 001/2015 **ENVELOPE DE N.º 01 – HABILITAÇÃO** PROPONENTE: (RAZÃO SOCIAL)

À **COMISSÃO PERMANENTE DE LICITAÇÃO DO FAPEN** CONCORRENCIA Nº. 001/2015 **ENVELOPE DE N.º 02 – PROPOSTA TÉCNICA** PROPONENTE: (RAZÃO SOCIAL)

À

**COMISSÃO PERMANENTE DE LICITAÇÃO DO FAPEN** CONCORRENCIA Nº. 001/2015 **ENVELOPE DE N.º 03 – PROPOSTA DE PREÇOS** PROPONENTE: (RAZÃO SOCIAL)

**6.2.** O FAPEN não se responsabilizará por envelopes de "Habilitação", "Proposta Técnica" e de "Proposta de Preços" bem como outras documentações que não sejam entregues no local, data, horário e forma definidos neste Edital.

**7.1.** O credenciamento será realizado na sessão pública.

**7.2.** O representante deverá apresentar carteira de identidade ou documento equivalente e ainda:

**7.2.1.** Se proprietário, apresentar original ou cópia autenticada do documento constitutivo da empresa e da última alteração, onde constem expressamente poderes de representação para exercer direitos e assumir obrigações.

**7.2.2.** Se representante legal, apresentar procuração por instrumento particular ou público, com poderes para praticar os atos pertinentes ao certame.

**7.2.2.1.** Na hipótese de procuração por instrumento particular, a mesma deverá vir acompanhada de cópia autenticada do documento constitutivo do proponente ou de outro documento em que esteja expressa a capacidade / competência do outorgante para constituir mandatário.

**7.3.** Para fins de credenciamento poderá ser utilizado modelo constante no Anexo II deste edital.

**7.4.** O representante não poderá manifestar-se durante a sessão caso não apresente a documentação necessária para o credenciamento.

## **8. DA ABERTURA DOS ENVELOPES - DOCUMENTAÇÃO E PROPOSTA**

**8.1.** O envelope contendo a "Habilitação" será aberto no dia 05 de fevereiro de 2016, as 14horas e 15minutos na sede do FAPEN, situado a Rua Gonçalves Dias, nº. 130, Centro – Campo Largo - Paraná.

**8.2.** Os envelopes de nº. 02 – "Proposta Técnica" serão abertos posteriormente, em data designada pela Comissão Permanente de Licitação.

**8.3.** Havendo desistência formal, por parte de todos os licitantes, do prazo de recurso da decisão da Comissão Permanente de Licitação, que habilite ou inabilite qualquer licitante, os envelopes de nº. 02 – "Proposta Técnica" poderão ser abertos imediatamente.

**8.4.** Os envelopes de nº. 03 – "Proposta de Preços" serão abertos posteriormente, em data designada pela Comissão Permanente de Licitação. Havendo renúncia os envelopes poderão ser abertos na mesma data.

**8.5.** Em cada uma das fases haverá a abertura de vistas franqueadas aos autos do processo, bem como será respeitado o prazo legal para interposição de recursos, nos termos do art. 109 da Lei nº. 8.666/93.

## **9. DAS EXIGÊNCIAS PARA HABILITAÇÃO**

**9.1.** Para fins de habilitação, a licitante deverá apresentar, dentro do ENVELOPE Nº. 01, os seguintes documentos dentro dos respectivos prazos de validade:

#### **9.1.1 Habilitação Jurídica**

- a) ato constitutivo, estatuto ou contrato social em vigor (contrato social acompanhado de todas as alterações **ou** a última alteração contratual consolidada), devidamente registrado, em se tratando de sociedades comerciais, e acompanhado, no caso de sociedade por ações, dos documentos de eleição de seus atuais administradores;
- b) inscrição do ato constitutivo, no caso de sociedade civil, acompanhada de prova da diretoria em exercício;
- c) decreto de autorização, em se tratando de empresa ou sociedade estrangeira em funcionamento no País.

**9.1.1.1.** Os documentos exigidos nas alíneas "a" e "b", deste item, poderão ser substituídos pela Certidão Simplificada da Junta Comercial ou fotocópias autenticadas dos extratos da Junta Comercial, devidamente publicados no Diário Oficial, indicando e relacionando os representantes legais e a composição acionária da empresa.

## **9.1.2. QUALIFICAÇÃO TÉCNICA**

**a)** Apresentar atestado de capacidade técnica, fornecido(s) por representante legal de RPPS - Regime Próprio de Previdência Social Municipal ou Estadual, que comprove(m) que o **LICITANTE** executou a implantação completa e mantém em funcionamento software com tecnologia WEB de gestão de RPPS em Instituto com folha de inativos e pensionistas de pelo menos 3.500 (três mil e quinhentos) segurados. No atestado deve estar explícitos a instituição que está fornecendo o atestado e o responsável pelo setor encarregado do objeto em questão, e fazer menção quanto à massa de segurados ativos e à massa de segurados inativos e pensionistas atendidas pelo RPPS;

**a.1)** Entende-se por compatível em características os serviços prestados que, em sua individualidade, contemplem as atividades (serviços) do objeto desta licitação;

**a.2)** O(s) atestado(s) deverá(ão) conter claramente os serviços envolvidos, o nome/razão social, o endereço, CNPJ, o nome, CPF e assinatura do representante legal do ente certificador, bem como o nome/razão social do prestador de serviços;

**a.3)** Deverão constar no atestado, ainda, o número do contrato e o grau de qualidade dos serviços executados. Os atestados deverão ser emitidos com prazo não superior a 180 (cento e oitenta) dias anteriores à data de abertura desta licitação;

**b)** Comprovação de que a empresa é proprietária dos sistemas solicitados neste Edital, a que deverá ser feita mediante apresentação do Comprovante de registro no I.N.P.I. (Instituto Nacional de Propriedade Industrial);

**c)** As empresas proponentes deverão apresentar identificação de pelo menos 02 (dois) profissionais que serão responsáveis pela migração dos dados dos sistemas e implantação, bem como pelo suporte técnico em favor do Contratante, sendo necessário o atendimento dos seguintes requisitos:

**c.1)** Comprovar vínculo empregatício (CLT) ou societário dos mesmos;

**c.2)** Comprovar suas experiências relativas aos serviços equivalentes, através de declaração fornecida por RPPS - Regime Próprio de Previdência Social municipal ou estadual, comprovando que o PROFISSIONAL participou da implementação e execução de software com tecnologia WEB para Gestão de RPPS;

**c.3)** Apresentar diploma de graduação na área de Tecnologia da Informação, devidamente reconhecido ou Diploma de graduação em outro curso superior em área compatível, neste caso, acompanhado de diploma/certificado de Curso de Pós-Graduação ou Extensão na área de Tecnologia da Informação ou Informática, emitidos por instituição de ensino superior devidamente credenciada/autorizada pelo MEC.

## **9.1.3. QUALIFICAÇÃO ECONÔMICO-FINANCEIRA**

**a)** Qualificação econômico-financeira do exercício social encerrado em 31/12/2014, mediante a apresentação dos seguintes documentos, na conformidade das Normas Brasileiras de Contabilidade, devidamente registrados nos órgãos de registros competentes:

- I. balanço patrimonial;
- II. demonstrações contábeis;
- III. termo de abertura do livro diário;
- IV. termo de encerramento do livro diário.

a.1) No caso de sociedade anônima, observadas as exceções legais, apresentar as publicações na Imprensa Oficial do balanço e Demonstrativos Contábeis e da Ata de aprovação devidamente arquivada na Junta Comercial;

a.2)Quando não houver a obrigatoriedade de publicação do balanço patrimonial e demonstrações contábeis, deverão ser apresentadas cópias legíveis e autenticadas das páginas do Diário-Geral onde os mesmos foram inscritos, devidamente assinados pelo contador responsável e por seus sócios, bem como dos termos de abertura e encerramento do Diário-Geral na Junta Comercial ou no Cartório de Registro de Títulos e Documentos;

a.3) Para as empresas constituídas neste ano, o balanço anual poderá ser substituído pelo balanço de abertura, devidamente assinado pelo proprietário da empresa e por profissional habilitado em contabilidade, devidamente registrados nos órgãos de registros competentes.

a.4) Os valores constantes do balanço a que se refere a alínea "a" deverão ser expressos em reais.

a.5) O balanço patrimonial, poderá ser atualizado, quanto encerrado a mais de 03 (três) meses da data de apresentação das propostas, tomando-se como base a variação ocorrida no período, do Índice Geral de Preços – Disponibilidade Interna – IGP – DI, publicada pela Fundação Getulio Vargas – FVG ou outro indicador que o venha substituir.

a.6) Em caso de empresa inativa ou sem movimentação financeira, deverão apresentar o balanço de abertura da data de reinicio das atividades, devidamente assinado pelo proprietário da empresa e por profissional habilitado em contabilidade, devidamente registrados nos órgãos de registros competentes.

**b) Certidão negativa de Falência e Concordata**, expedida pelo distribuidor do local da sede da proponente, **com data de emissão não superior a 90 (noventa) dias** da data marcada para o recebimento dos envelopes nº. 1, 2 e 3.

#### **9.1.4. REGULARIDADE FISCAL E TRABALHISTA**

**a**) prova de regularidade para com a *Receita Federal do Brasil*, mediante apresentação de **Certidão de Quitação de Tributos e Contribuições Federais,** expedida pela Secretaria da Receita Federal e **Certidão Quanto à Dívida Ativa da União**, expedida pela Procuradoria Geral da Fazenda Nacional, do domicílio ou sede da proponente ou outra equivalente na forma da lei, ou Certidão conjunta da Procuradoria da República e da Secretaria da Receita Federal;

**b**) prova de regularidade para com a *Receita Estadual*, mediante apresentação de **Certidão Negativa de Tributos Estaduais,** expedida pela Secretaria de Estado da Fazenda, do domicílio ou sede da proponente ou outra equivalente na forma da lei;

**c**) prova de regularidade para com a *Fazenda Municipal*, mediante a apresentação de **Certidão Negativa de Débitos Municipais**, expedida pela Secretaria Municipal da Fazenda, do domicílio ou sede da proponente ou outra equivalente na forma da lei;

**d**) prova de regularidade relativa à Seguridade Social e ao Fundo de Garantia por Tempo de Serviço (FGTS), demonstrando situação regular no cumprimento dos encargos sociais instituídos por lei, consiste na apresentação de:

**- CND** (Certidão Negativa de Débitos) do INSS;

**- CRF** (Certidão de Regularidade) do FGTS.

**e**) comprovante de inscrição e de situação cadastral no Cadastro Nacional da Pessoa Jurídica (CNPJ).

**f)** Prova de **inexistência de débitos** inadimplidos **perante a Justiça do Trabalho**, mediante a apresentação de certidão negativa, nos termos do Título VII-A da Consolidação das Leis do Trabalho, aprovada pelo Decreto-Lei nº. 5.452, de 1º de maio de 1943. (Conforme alteração trazida pela Lei 12.440/2011).

#### **9.1.5 DECLARAÇÃO DE INEXISTÊNCIA DE EMPREGADOS MENORES**

### (INCISO V DO ART. 27 DA LEI Nº 8.666/93):

**a) Declaração de inexistência de empregados menores**, em cumprimento do disposto no Inc. XXXIII do art. 7º da Constituição Federal, conforme Anexo III

**9.2.** Declaração, nos termos do Anexo IV, **de que o licitante** cumpre os requisitos estabelecidos na Lei Complementar nº. 123/2006, alterada pela Lei nº 11.488/2007, e se enquadra como microempresa ou empresa de pequeno porte, **quando for o caso. A declaração deverá ser apresentada na documentação de habilitação**.

**9.2.1** As microempresas (ME) e empresas de pequeno porte (EPP) deverão apresentar toda a documentação exigida para efeito de comprovação de regularidade fiscal, mesmo que esta apresente alguma restrição.

**9.3 Declaração de Inexistência de Fato Superveniente/ Idoneidade e Inexistência em seu quadro societário, de servidor público, de acordo com o modelo constante no anexo VI.** Essa declaração deverá vir assinada pelo representante legal da empresa (apontado no contrato social ou procuração com poderes específicos).

**9.4** Em referência às Certidões exigidas nas alíneas "a", "b", "c" e "d" do subitem 9.1.4 serão aceitas Certidões Positivas com efeito de negativa.

**9.5.** Os documentos de habilitação apresentados quando cópias deverão ser autenticadas por tabelião ou pela Comissão Permanente de Licitação. Os documentos expedidos pela Internet poderão ser apresentados em forma original ou em cópia reprográfica. Entretanto, estarão sujeitas as verificações de sua autenticidade através de consulta realizada pela Comissão Permanente de Licitação.

**9.6.** Sob pena de inabilitação, todos os documentos apresentados para habilitação deverão estar em nome do licitante, devendo ser observado:

a) se o licitante for a matriz, todos os documentos deverão estar em nome da mesma;

b) se o licitante for a filial, todos os documentos deverão estar em nome da filial, exceto aqueles que, comprovadamente, pela própria natureza, forem emitidos somente em nome da matriz;

## **10. DA PROPOSTA TÉCNICA**

**10.1.** Os documentos que compõe a PROPOSTA TÉCNICA – ENVELOPE Nº. 02, deverão ser apresentados em original, datilografados ou impressos, sem emendas, rasuras ou entrelinhas, e assinados (exceto a apresentação da solução e requisitos de tecnologia) pelo representante legal, ou mandatário especificamente credenciado. No caso de ser assinados pelo mandatário, será necessária a apresentação da procuração outorgada com especificação dessa finalidade, ainda que tal procuração venha inserida na documentação de habilitação, contendo os seguintes elementos necessários à sua elaboração:

10.1.1. A proposta deve ser elaborada, observando rigorosamente as instruções contidas neste Edital, apresentadas em papel timbrado (nome e razão social) da licitante, CNPJ, endereço e telefone para contato, bem como a modalidade e o número desta licitação.

10.1.3. Nome do software, ferramenta de desenvolvimento, banco de dados utilizado e integrantes da equipe técnica.

10.1.4. Formulário de Pontuação Técnica devidamente preenchido, rubricado e assinado, acompanhado das comprovações necessárias.

## **10.1.5 – Documentação Técnica:**

- **A. APRESENTAÇÃO DA SOLUÇÃO/ NOTA DOS QUESITOS AVALIADOS EM CADA MÓDULO;**
- **B. NOTA DA EQUIPE TÉCNICA E DE SUPORTE;**
- **C. EXPERIÊNCIA DA PROPONENTE.**

## **A – APRESENTAÇÃO DA SOLUÇÃO/ NOTA DOS QUESITOS AVALIADOS EM CADA MÓDULO**

Vencida a fase de habilitação, na mesma sessão ou em outra especialmente designada para este fim, todas as empresas habilitadas deverão apresentar a solução, individualmente, para a Comissão Permanente de Licitação. Para isso, a participante terá disponível no máximo 02 (duas) horas e apresentações obedecerão à ordem alfabética dos licitantes habilitados.

Para a apresentação o FAPEN disponibilizará sala de reuniões dotada de projetor multimídia, ficando os demais equipamentos e conteúdos de inteira responsabilidade da empresa.

Cada licitante deverá demonstrar as seguintes funcionalidades do software através da web e apresentar os Módulos abaixo.

## **A – APRESENTAÇÃO DA SOLUÇÃO/ NOTA DOS QUESITOS AVALIADOS EM CADA MÓDULO**

#### **Características OBRIGATÓRIAS para todos os módulos e submódulos do Sistema:**

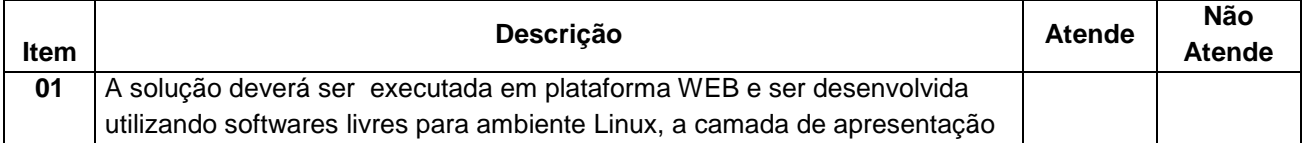

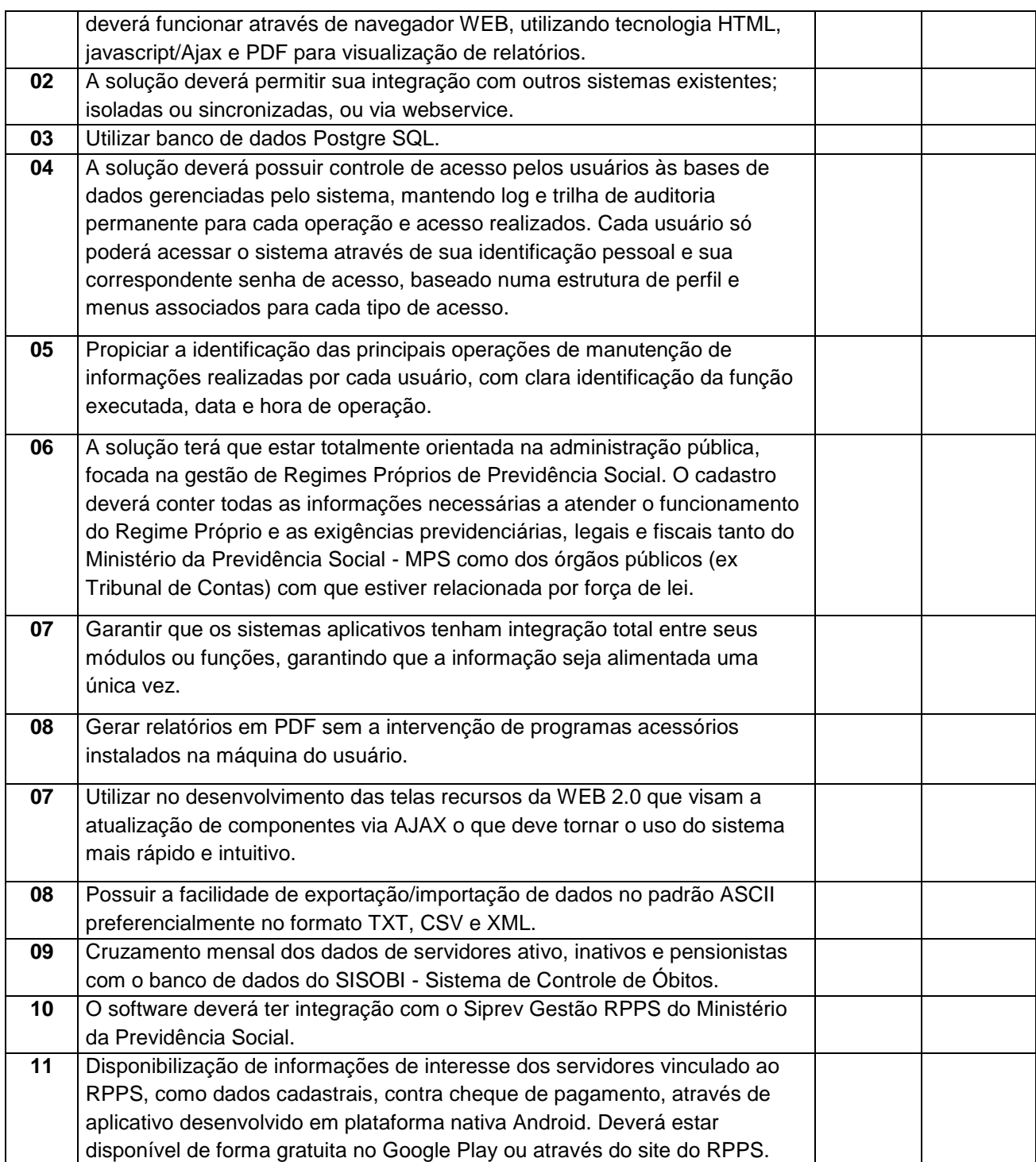

# **A-1 – MÓDULO PREVIDENCIÁRIO: 78 PONTOS**

## **A-1a Cadastro Único Integrado: 20 Pontos**

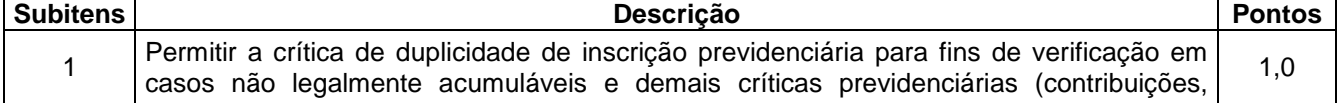

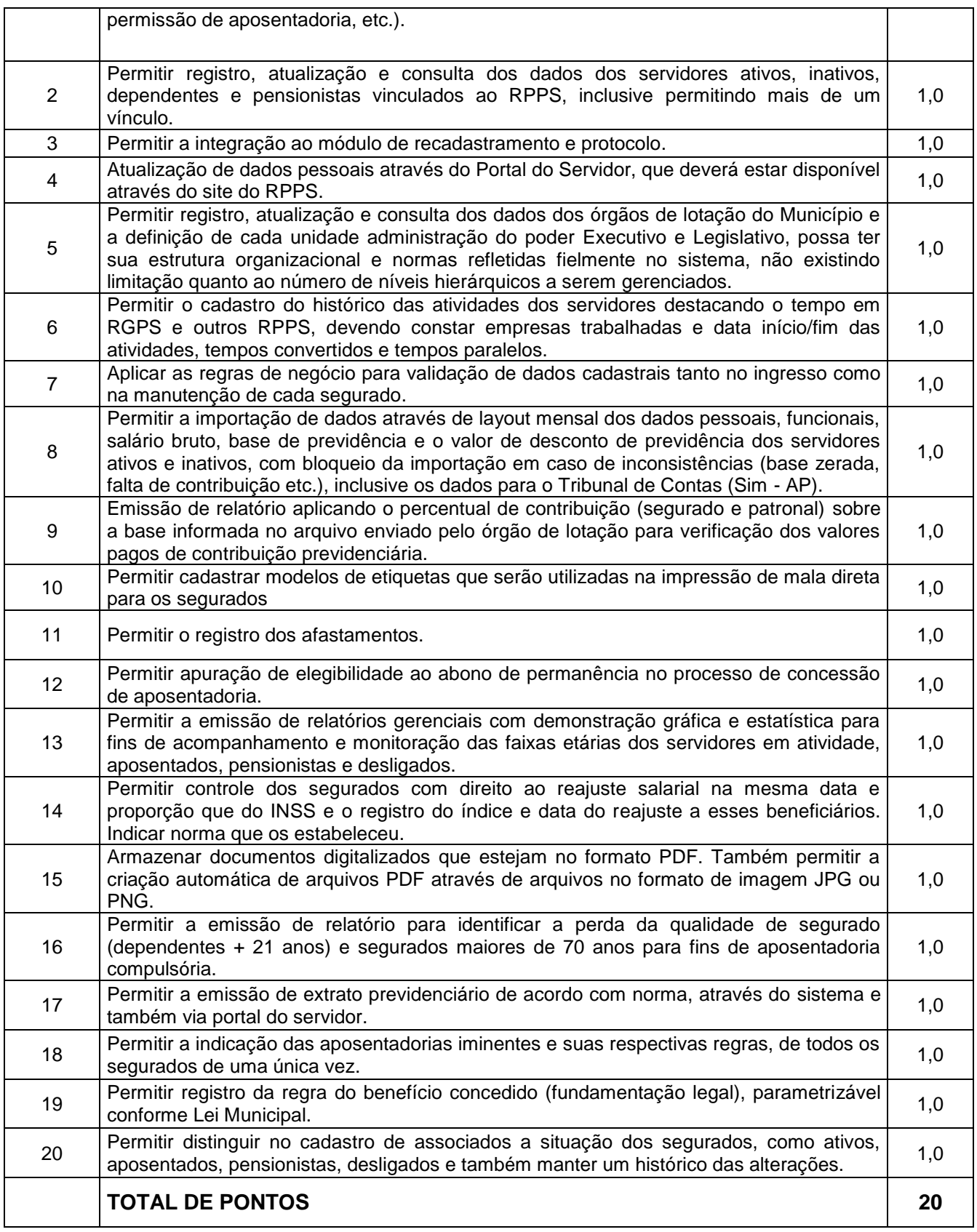

## **A-1b Arrecadação: 10 Pontos**

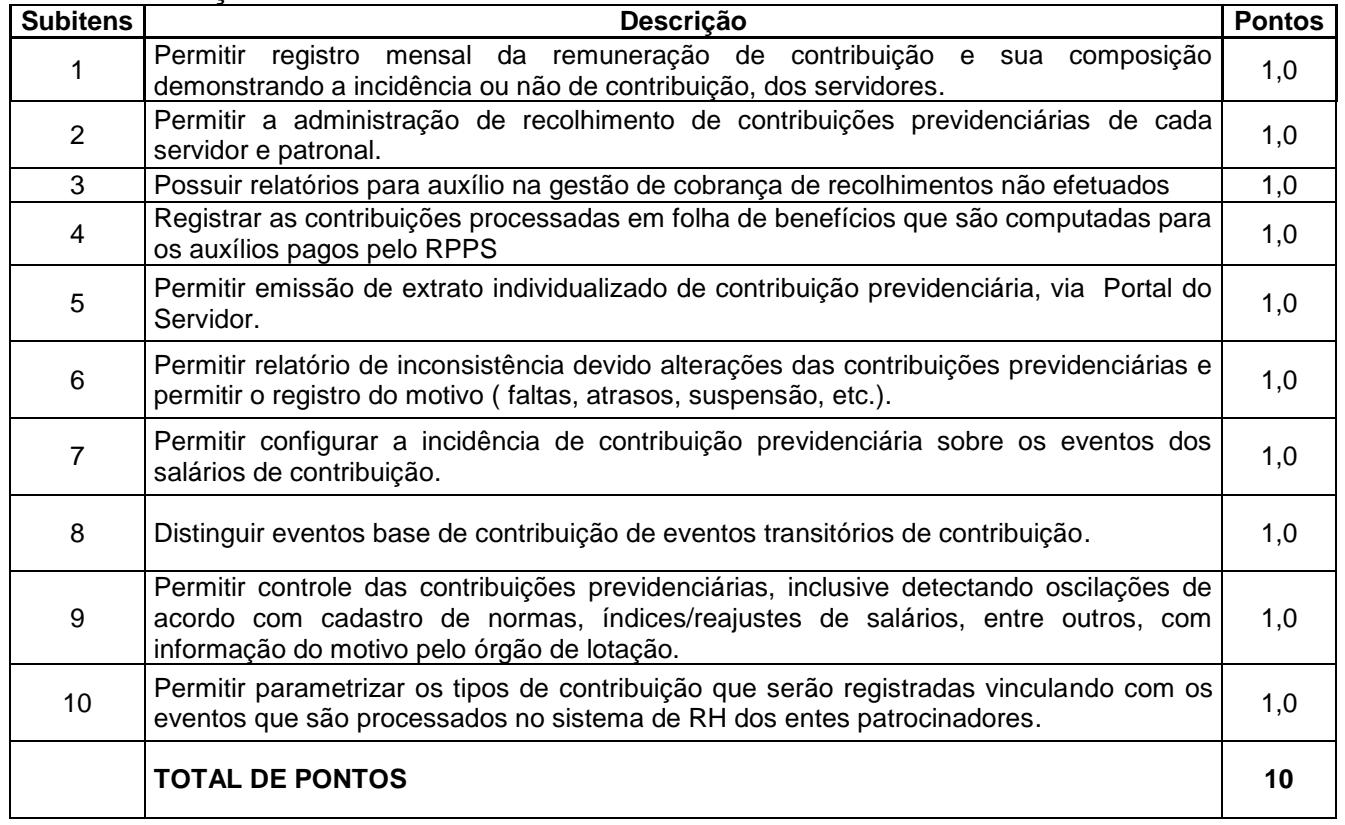

## **A-1c Benefícios: 15 Pontos**

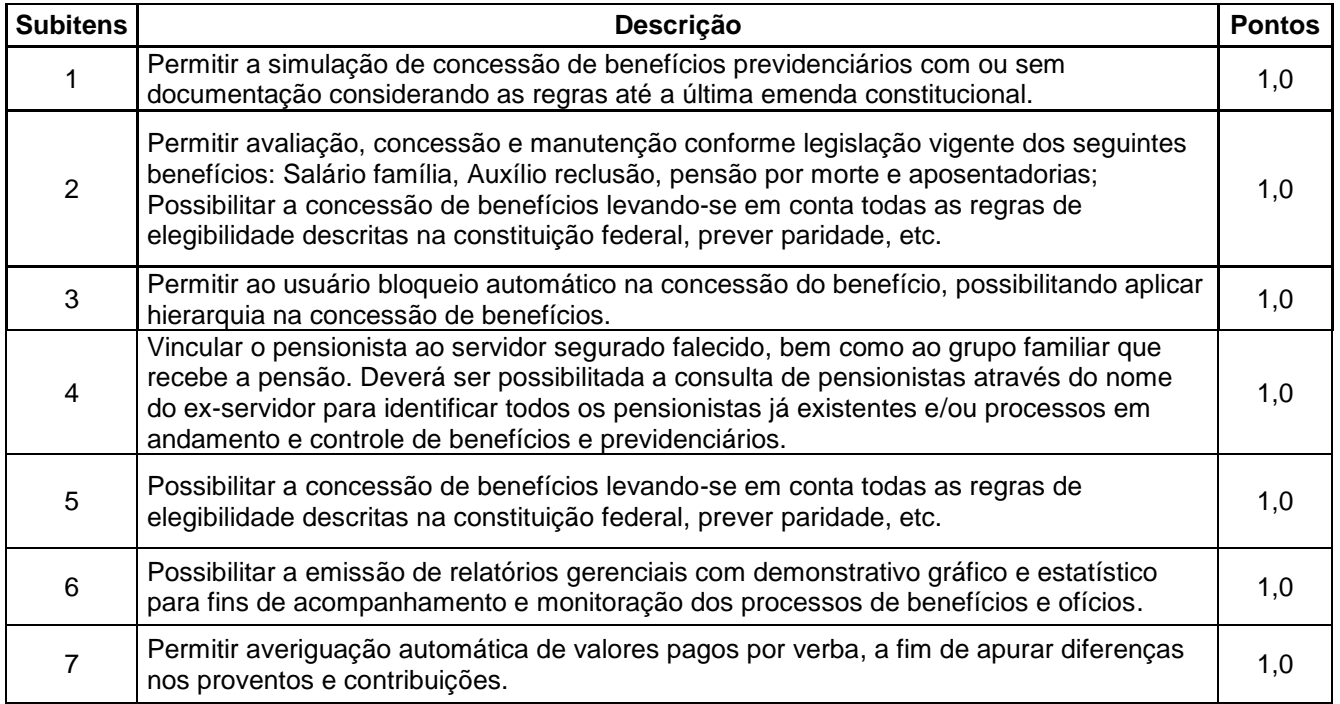

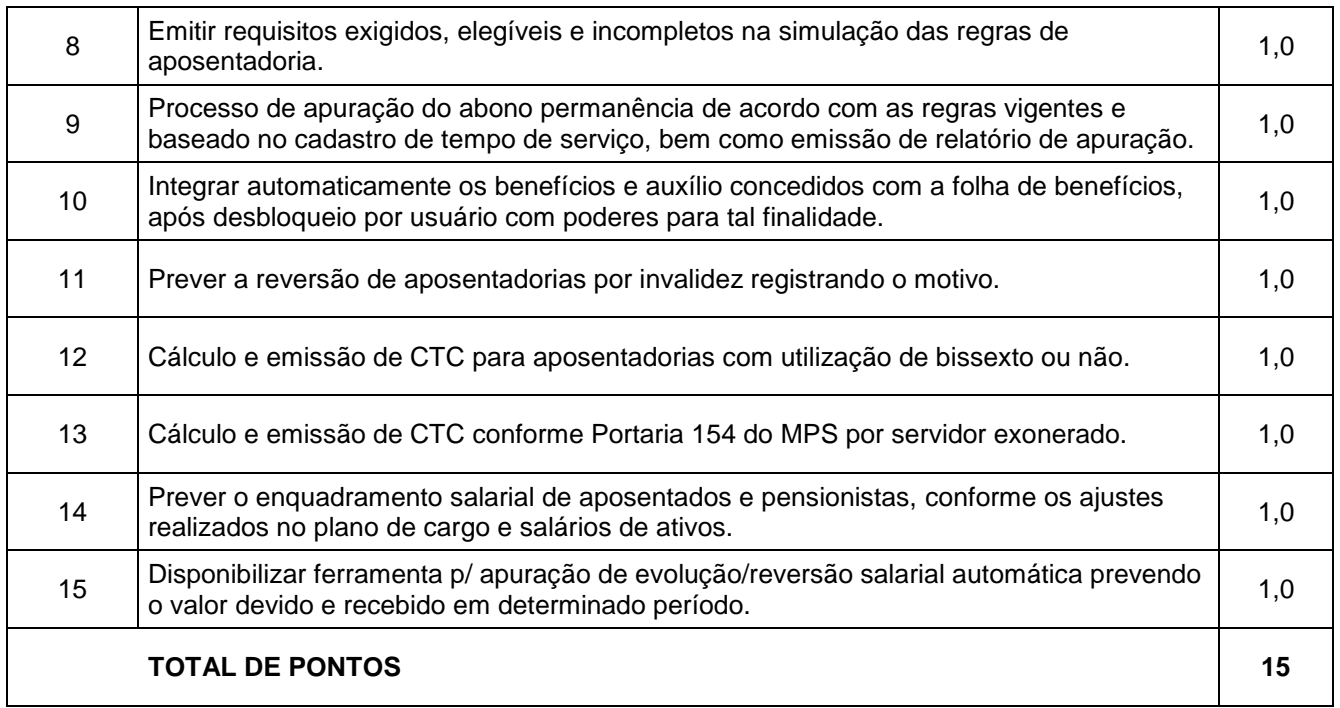

# **A-1d Administração de Pagamentos de Benefícios: 26 Pontos**

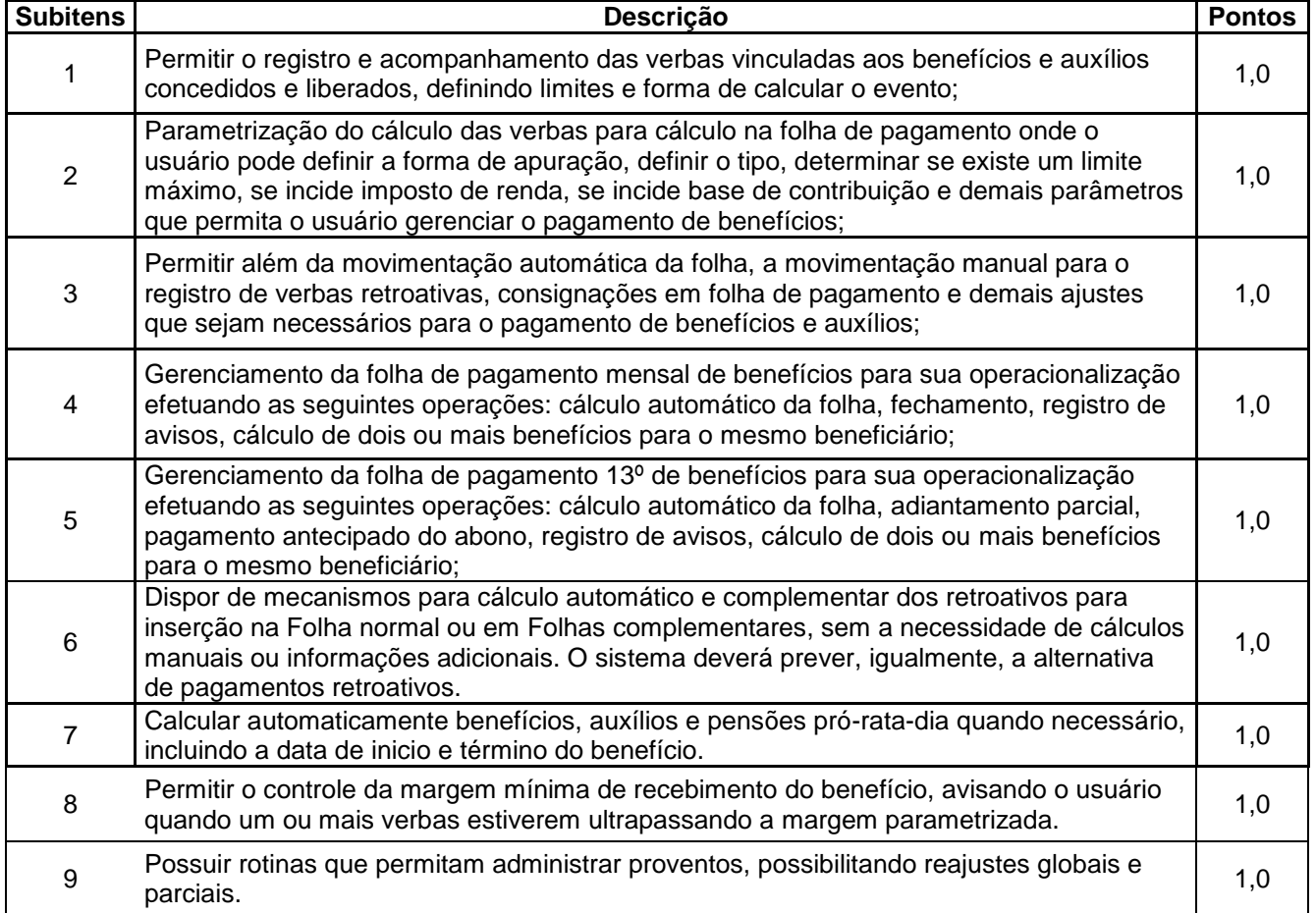

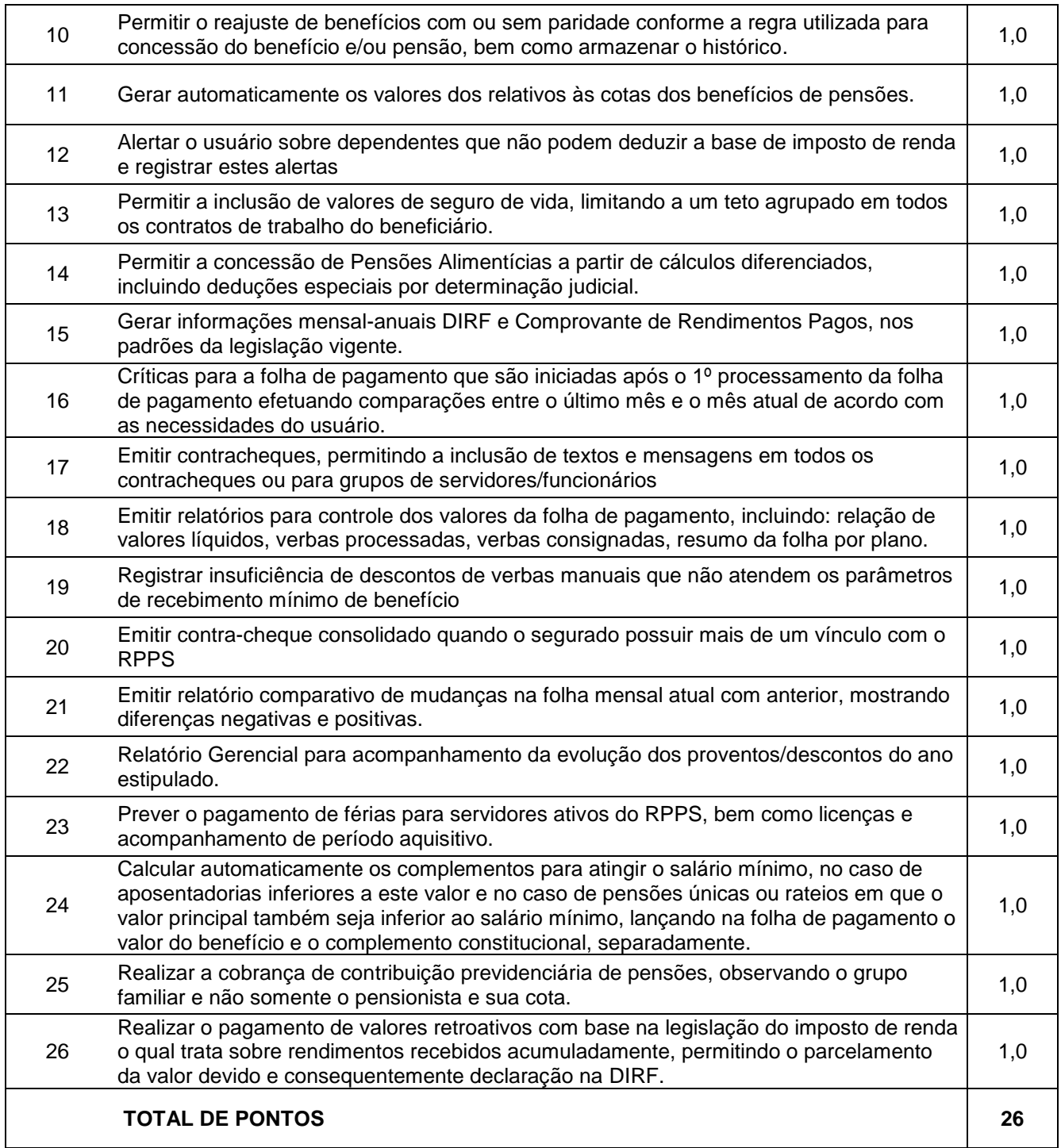

## **A-1e GED – Gerenciador eletrônico de documentos: 7 Pontos**

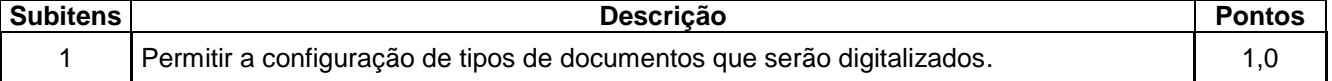

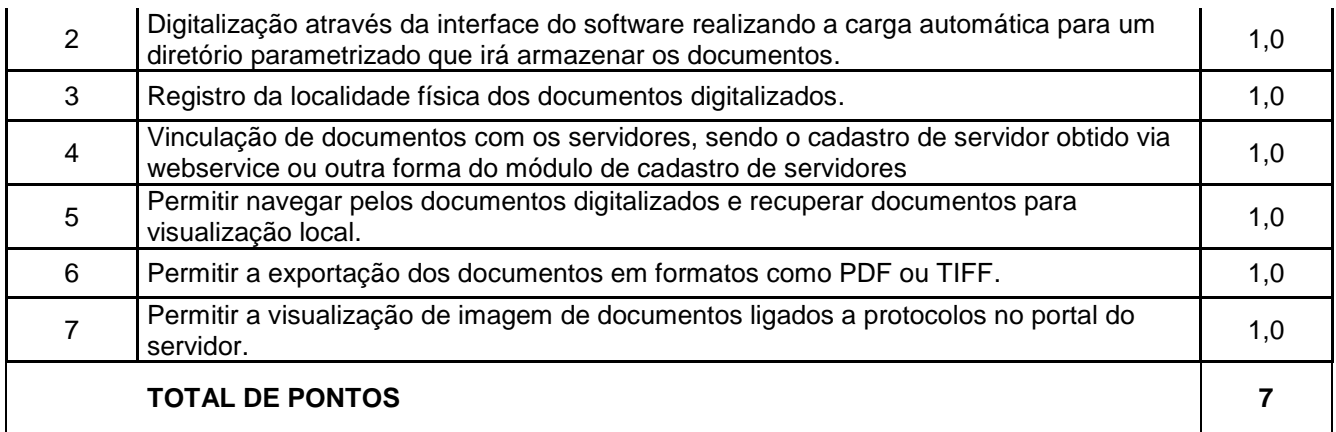

# **A-2 – MÓDULO PORTAL DO SERVIDOR: 9 PONTOS**

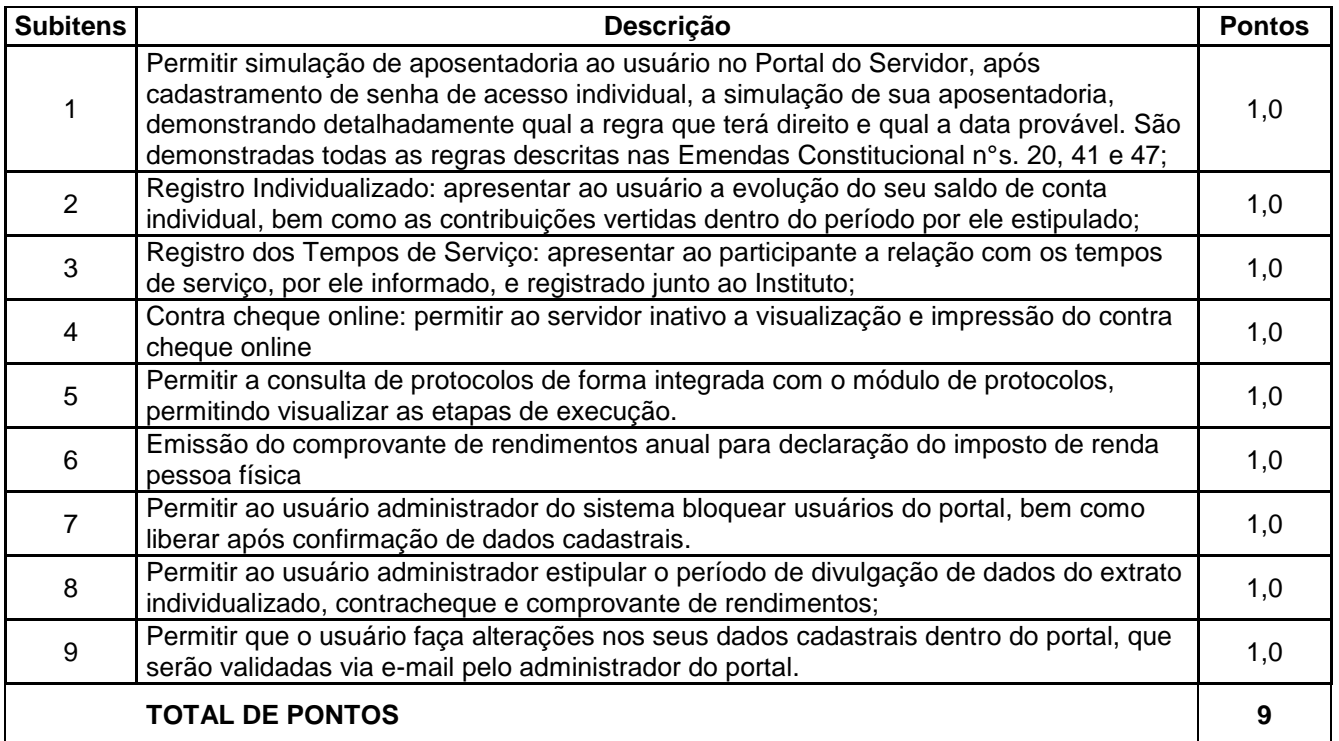

## **A-3 – MÓDULO APLICATIVO NATIVO PARA PLATAFORMA ANDROID: 6 PONTOS**

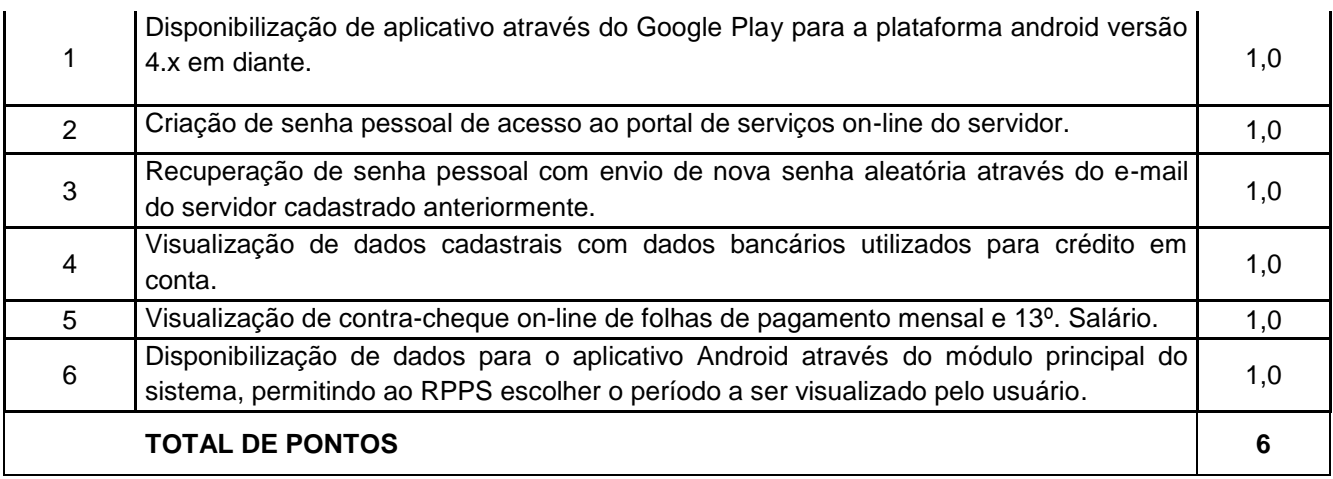

## **A-4 – MÓDULO PROTOCOLO: 8 PONTOS**

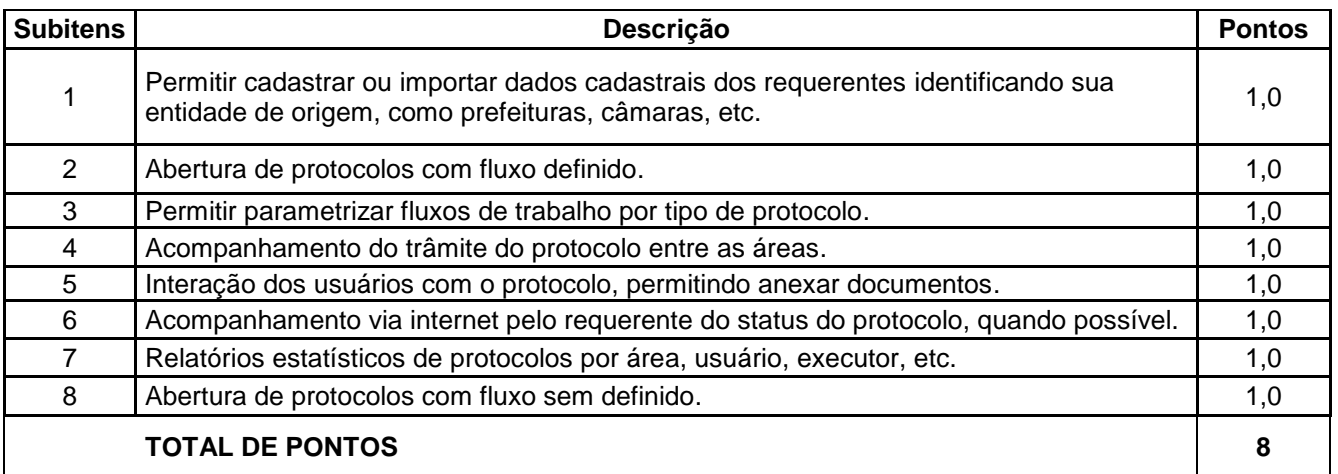

# **A-5 – MÓDULO RECADASTRAMENTO: 10 PONTOS**

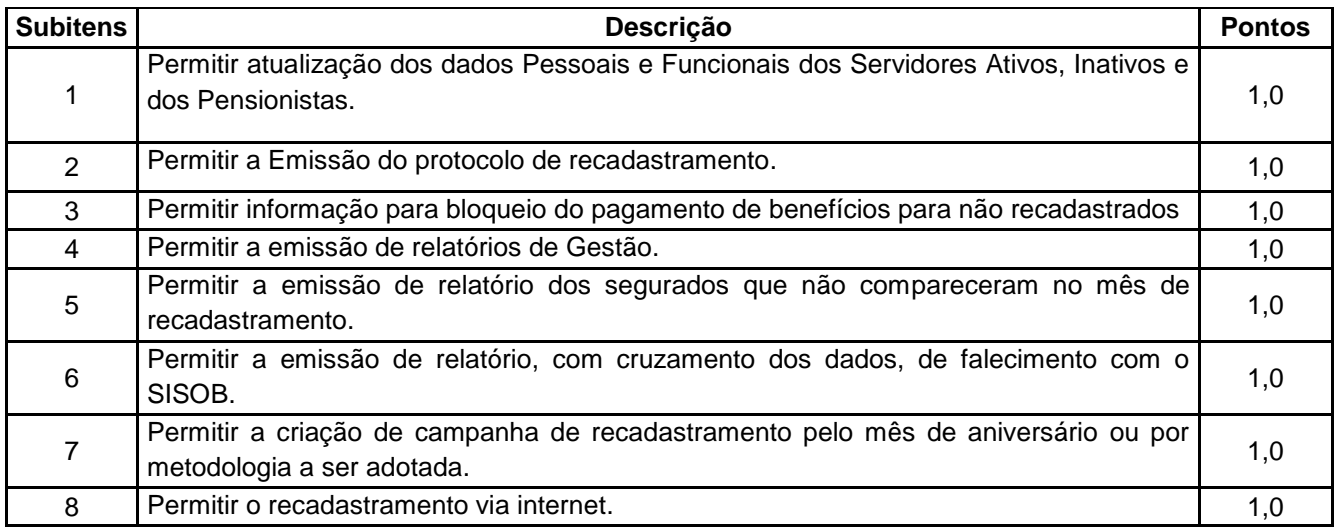

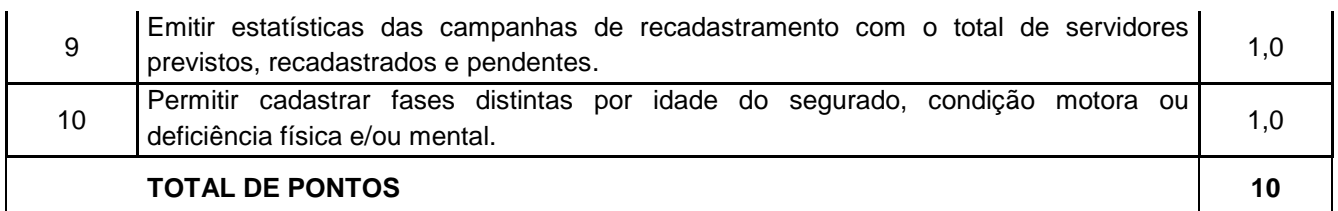

## **B – NOTA DA EQUIPE TÉCNICA E DE SUPORTE – 30 Pontos**

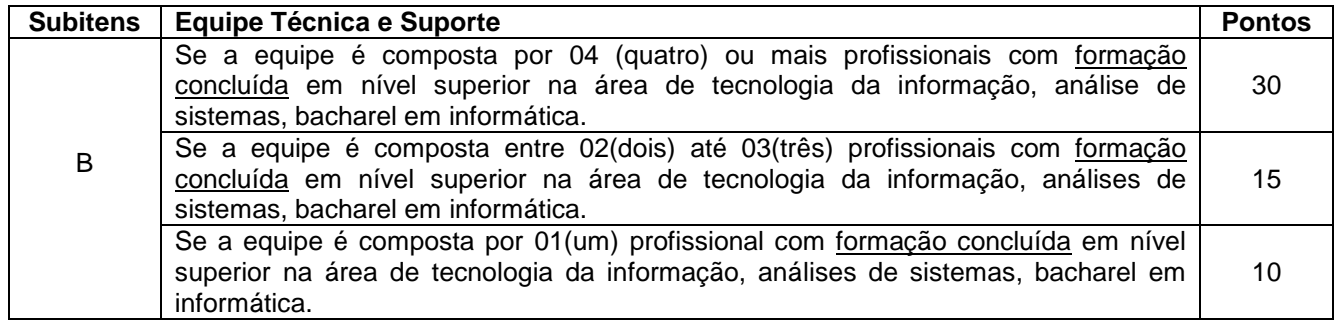

Para comprovação da Equipe Técnica e de Suporte será exigido à apresentação dos diplomas de graduação de toda a equipe. A comprovação de vínculo empregatício com a empresa licitante deverá ser feita mediante uma das seguintes formas: Carteira de Trabalho; Contrato social; Contrato de prestação de serviços; Contrato de Trabalho registrado na Delegacia Regional de Trabalho.

## **C – EXPERIÊNCIA DA PROPONENTE - 60 Pontos**

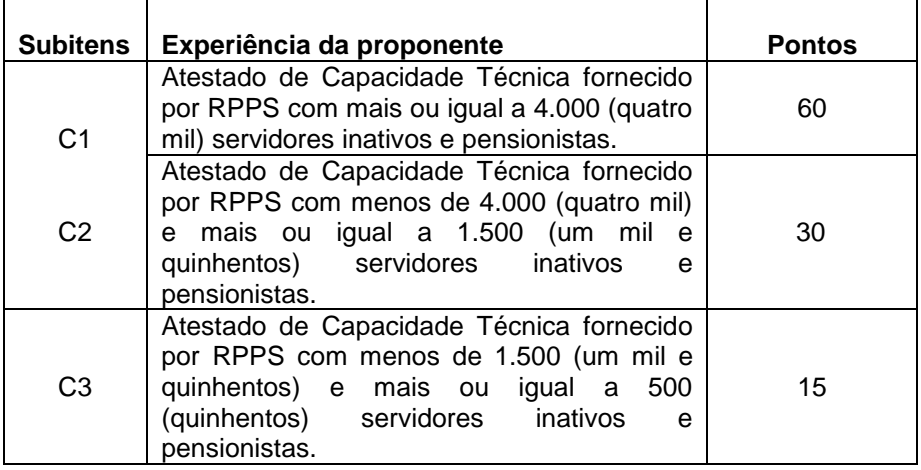

Para comprovação da experiência da proponente deverão ser apresentados os respectivos atestados de capacidade técnica.

**10.2.** Será considerada classificada, e, portanto, habilitada à fase de julgamento das Propostas Financeiras, apenas os licitantes que tenham pontuado em cada um dos itens (A, B e C) relativos à **APRESENTAÇÃO DA SOLUÇÃO/NOTA DOS QUESITOS AVALIADOS EM CADA MÓDULO; NOTA DA EQUIPE TÉCNICA E DE SUPORTE; EXPERIÊNCIA DA PROPONENTE.**

**10.3.** Cálculo da Pontuação Final da Proposta Técnica e da Nota Técnica. A pontuação final da proposta técnica é obtida pela seguinte fórmula:

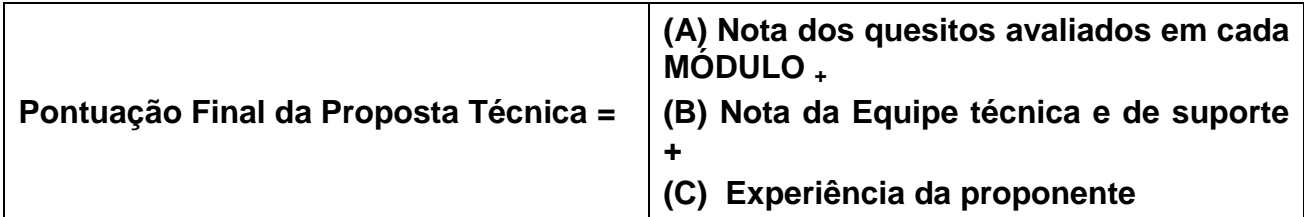

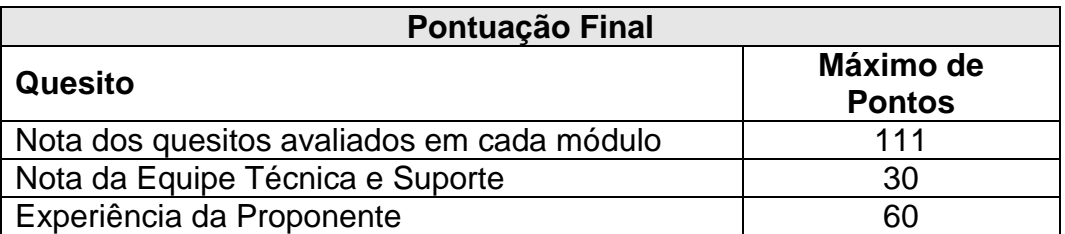

**10.3.1.** Para o cálculo da Nota Técnica, a PROPONENTE que alcançar a maior Pontuação Final da Proposta Técnica dentre as propostas técnicas analisadas receberá nota 10,00 (dez). Aos demais serão atribuídas notas técnicas proporcionais segundo a fórmula:

**10.3.1.1.** Nota Técnica = (Pontuação Final da Proposta Técnica da PROPONENTE) X 10 / maior Pontuação Final da Proposta Técnica entre as PROPONENTES.

**10.3.2.** A aproximação da Nota Técnica (NT) será feita até a **terceira** casa decimal, desprezando-se as demais frações.

**10.3.3.** A avaliação técnica será realizada pelo sr. Hideraldo Luiz Zanetti.

#### **11. DA PROPOSTA DE PREÇOS**

**11.1** – A proposta financeira (de preços) será apresentada no ENVELOPE Nº. 03, de acordo com o objeto, contendo o valor global expresso com apenas duas casas após a vírgula, em reais, datada, assinada, contendo a razão social da empresa, número do CNPJ, endereço, e telefone. Não serão aceitas propostas opcionais ou condicionais, sendo desconsideradas as propostas que contiverem rasuras, emendas, ressalvas, borrões ou entrelinhas, que possam suscitar dúvidas, especialmente em se tratando de valores, assim como não serão consideradas as propostas que desatenderem a qualquer

exigência contida no presente Edital, salvo se, inequivocamente, tais falhas não impedirem a exata compreensão de seu conteúdo.

**11.2.** Valor mensal e global conforme modelo de proposta de preços do Anexo V deste Edital;

**11.3.** Validade da proposta de 60 (sessenta) dias;

**11.4.** O preço global deve ser apresentado em moeda nacional, em algarismo e por extenso, com no máximo 02 (duas) casas decimais após a vírgula, sendo que os valores por extenso prevalecerão sobre os numéricos, em caso de divergência.

**11.5.** As propostas não poderão impor condições ou conter opções.

**11.6.** O valor máximo da presente licitação é R\$ 63.000,00 (sessenta e três mil reais).

## **12. DO CRITÉRIO DE JULGAMENTO E DAS PROPOSTAS MAIS VANTAJOSA**

**12.1.** O critério de julgamento das propostas será o de **TÉCNICA E PREÇO,** observadas as exigências deste edital e seus anexos**.** Será considerado vencedor o licitante que obtiver a melhor nota final.

**12.2.** Para composição da nota final será atribuído percentual de 70% (setenta por cento) para o quesito técnica e 30% (trinta por cento) para o quesito preço.

**12.3.** Os critérios de julgamento da proposta técnica e atribuição da NT (Nota Final da Proposta Técnica) estão discriminados no item 10 deste edital.

**12.4.** As propostas de preços devem ser apresentadas conforme disposto no item 11 deste edital e serão julgadas segundo os critérios abaixo, observando o cumprimento das demais exigências e especificações constantes do edital.

**12.5.** Serão desclassificadas as propostas que apresentarem preço baseado em outra(s) proposta(s), inclusive com o oferecimento de redução ou vantagem sobre o menor valor.

**12.6.** O preço global da proposta será apurado em Reais (R\$) sendo desclassificadas as propostas cotadas em outras unidades monetárias.

**12.7.** Serão atribuídos 10 (dez) pontos à proposta de preços da PROPONENTE que apresentar o menor preço total em Reais. As demais propostas serão pontuadas proporcionalmente na razão inversa ao menor preço ofertado, de acordo com a seguinte fórmula:

> **NP =** Menor Preço Total apresentado entre as propostas x 10 Preço Total da Proposta em Exame

Onde: NP = Nota da Proposta de Preços

**12.8.** A aproximação de NP será feita até a terceira casa decimal, desprezando-se as demais frações.

**12.9.** A classificação das propostas das PROPONENTES será feita de acordo com a média ponderada das valorizações das propostas técnicas e de preços, mediante aplicação da seguinte fórmula:

**NF = 0,7 NT + 0,3 NP**

Onde: NF = Nota Final NT = Nota Final da Proposta Técnica NP = Nota da Proposta de Preço

**12.10.** Procedida à classificação e verificada a absoluta igualdade de notas entre duas ou mais propostas a Comissão Permanente de Licitação adotará o procedimento de sorteio, para o qual todas as PROPONENTES classificadas serão convocadas.

#### **13. DO PROCEDIMENTO**

**13.1.** Na data e horário definidos neste edital, nos termos da legislação aplicável, a Comissão Permanente de Licitação encerrará o recebimento dos envelopes de "Habilitação", "Proposta Técnica" e "Proposta de Preços" e após, declarará aberta a sessão pública dando início ao credenciamento e à abertura dos envelopes "Habilitação" dos licitantes.

**13.2.** A Comissão Permanente de Licitação examinará os documentos e considerará habilitados os licitantes que satisfizerem às exigências constantes deste Edital, inabilitando-os em caso contrário.

**13.3.** Não será causa de inabilitação a mera irregularidade formal que não afete o conteúdo ou a idoneidade de documento apresentado ou que não impeça a cabal comprovação dos critérios de regularidade legalmente exigidos para habilitação do licitante.

**13.4.** A inabilitação do licitante importa preclusão de seu direito de participar da fase subseqüente.

**13.5.** As ME e EPP deverão apresentar toda a documentação exigida para a habilitação, inclusive os documentos comprobatórios da regularidade fiscal, mesmo que estes apresentem alguma restrição.

**13.5.1.** Havendo restrição na comprovação da regularidade fiscal por parte das ME ou EPP, nos termos da Lei Complementar nº. 123/2006, a Comissão Permanente de Licitação julgará habilitadas as ME ou EPP, concedendo o prazo de 05 (cinco) dias úteis que correrá a partir do julgamento das propostas de preços, prorrogável por igual período, a critério da Administração, para regularização da documentação fiscal.

**13.5.1.1.** A prorrogação do prazo para a regularização fiscal prevista no subitem 13.5.1 dependerá de requerimento pelo interessado, devidamente fundamentado, dirigido à Comissão Permanente de Licitação.

**13.5.1.2.** O requerimento deverá ser apresentado dentro do prazo inicial de 05 (cinco) dias úteis concedidos para a regularização fiscal.

**13.5.1.3.** A não regularização da documentação fiscal por parte das ME ou EPP, no prazo previsto no subitem 13.5.1, implicará na decadência do direito à contratação.

**13.6.** A ocorrência de fato superveniente que possa acarretar inabilitação do licitante deverá ser comunicada imediatamente à Comissão Permanente de Licitação, no momento em que ocorrer.

**13.7.** No caso de inabilitação de todos os interessados, a Comissão Permanente de Licitação poderá fixar o prazo de 08 (oito) dias úteis para apresentação de nova documentação, conforme disposto no §3º do artigo 48 da Lei nº. 8.666/93.

**13.8.** Após a fase de habilitação, não cabe desistência de proposta, salvo por motivo justo decorrente de fato superveniente e aceito pela Comissão Permanente de Licitação, nos termos do § 6º do art. 43 da Lei nº. 8.666/93.

**13.9.** Havendo desistência expressa de todos os licitantes à interposição do recurso previsto no art. 109, I, "a", da Lei nº. 8.666/93, a Comissão Permanente de Licitação procederá à abertura dos envelopes "Proposta Técnica".

**13.10.** Decorrido a fase recursal do JULGAMENTO TÉCNICO, será publicado no Órgão Oficial do Município o dia, hora e local da sessão de abertura dos envelopes "Proposta de Preços".

**13.11.** A Comissão Permanente de Licitação promoverá o julgamento e classificação das propostas de acordo com os critérios de avaliação constantes deste edital.

**13.12.** Em caso de empate entre duas ou mais propostas, observar-se-á o disposto no § 2º do art. 45 da Lei nº. 8.666/93.

**13.13.** No caso da empresa que apresentou a proposta de menor valor não se enquadrar como ME ou EPP e existir na disputa beneficiários da Lei Complementar nº. 123/06 cujas propostas forem até 10% superiores à proposta de menor valor, estes serão classificados na ordem crescente relativamente aos valores de suas propostas, procedendo-se da sequinte forma:

**13.13.1.** A Comissão Permanente de Licitação convocará a ME ou EPP mais bem classificada para apresentar proposta que cubra a proposta de menor valor, no prazo máximo de 2 (dois) dias úteis, sob pena de preclusão.

**13.13.2.** Tendo a ME ou EPP mais bem classificada declinado do direito previsto no subitem anterior, serão convocadas as demais ME ou EPP, classificadas conforme subitem 13.13, beneficiárias da Lei Complementar nº. 123/2006, para, sucessivamente, apresentarem proposta de preço que cubra a proposta de menor valor.

**13.13.3.** No decorrer do certame licitatório, caso ocorra à desclassificação de propostas de licitantes que não atenderem às condições deste edital, será novamente verificada a hipótese prevista na Lei Complementar nº. 123/2006 com a adoção dos procedimentos previstos neste subitem.

**13.14.** Serão desclassificadas as propostas, por serem considerados excessivos os preços globais superiores a R\$ 63.000,00 (sessenta e três mil reais).

**13.15.** No caso de desclassificação de todas as propostas, a Comissão Permanente de Licitação poderá fixar o prazo de 08 (oito) dias úteis para apresentação de novas propostas, conforme disposto no §3º do artigo 48 da Lei nº. 8.666/93.

**13.16.** Todos os documentos e propostas serão rubricados, preferencialmente, pelos licitantes presentes e pela Comissão Permanente de Licitação.

**13.17.** Qualquer manifestação a respeito de habilitação de licitantes ou impugnação de propostas, pelos interessados, poderá ser feita durante as reuniões, no momento determinado para tal pela Comissão Permanente de Licitação.

## **14. DA IMPUGNAÇÃO DO EDITAL E DOS RECURSOS**

**14.1.** Em decorrência das decisões relacionadas com a presente licitação, nos termos dos Arts. 41 e 109 da Lei nº. 8.666/93 é facultada a interposição de:

**14.1.1.** IMPUGNAÇÃO ao edital, pelo licitante, até o segundo dia útil que anteceder a abertura dos envelopes "Habilitação", em face de vícios ou irregularidades porventura nele existentes.

**14.1.2.** IMPUGNAÇÃO ao edital, por qualquer cidadão, até 05 (cinco) dias úteis antes da data fixada para abertura dos envelopes "Habilitação", por irregularidades na aplicação da Lei nº. 8.666/93.

**14.1.3.** RECURSO, no prazo de até 05 (cinco) dias úteis contados da intimação do ato ou da lavratura da ata pela Comissão Permanente de Licitação, dos seguintes atos:

**a)** Habilitação e/ou inabilitação dos licitantes e classificação e/ou desclassificação das propostas, dirigido ao Presidente da Comissão Permanente de Licitação, que poderá

reconsiderar a decisão ou mantendo-a, fazê-lo subir ao Presidente do FAPEN-Campo Largo/Pr., devidamente informado, para decisão.

**b)** Da anulação ou revogação deste Edital, dirigido ao Presidente da Comissão Permanente de Licitação que poderá reconsiderar a decisão ou mantendo-a, fazê-lo subir ao Presidente do FAPEN-Campo Largo-Pr.

**14.1.4.** REPRESENTAÇÃO, no prazo de 05 (cinco) dias úteis da intimação da decisão relacionada com o objeto da licitação, da qual não caiba recurso hierárquico dirigido à autoridade superior àquela que praticou o ato.

**14.2.** O recurso previsto na alínea "a" o subitem 14.1.3 deste edital terá efeito suspensivo, podendo a autoridade competente, motivadamente e presentes razões de interesse público, atribuir eficácia suspensiva aos demais recursos.

**14.3.** Não caberá mais de um recurso sobre a mesma matéria por parte de um mesmo licitante, bem como não caberá recurso em mesmo grau sobre matéria já decidida.

**14.4.** Não serão acolhidas as impugnações e os recursos apresentados fora do prazo legal, nem os recursos subscritos por representante não habilitado legalmente ou não identificado no processo para representar a licitante.

**14.5.** As razões de impugnação ao edital, as razões do recurso e as contra-razões, quando propostas, deverão ser formalizadas por escrito e devem ser protocoladas junto ao FAPEN, conforme estabelecido no item 4.2 deste Edital, impreterivelmente no horário de atendimento, de 8h30min. às 11h30min. e das 13h30min. às 17h.

## **15. DA FORMALIZAÇÃO DO CONTRATO**

**15.1.** Homologada a licitação será a adjudicatária convocado para assinar o contrato no prazo máximo de 5 (cinco) dias úteis, contados da convocação, sob pena de decair o direito à contratação, sem prejuízo das sanções previstas neste edital.

**15.2.** A recusa injustificada da adjudicatária em assinar o contrato dentro do prazo previsto no subitem anterior sujeita-a a penalidade de multa conforme estabelecido na alínea "a" do subitem 19.1.1 do Edital.

**15.3.** O FAPEN-Campo Largo-Pr., poderá, quando a convocada não assinar o contrato no prazo e condições estabelecidas neste edital, convocar as proponentes remanescentes, na ordem de classificação, para fazê-lo em igual prazo e nas mesmas condições propostas pela primeira classificada, inclusive quanto aos preços, ou revogar a licitação independente da cominação prevista no art. 81 da Lei nº. 8.666/93.

#### **16. DO PRAZO DO CONTRATO**

**16.1.** Será de 12 (doze) meses a vigência do contrato, contados a partir de sua assinatura, podendo ser prorrogado em conformidade com o art. 57, inciso II, da Lei nº. 8.666/93.

**16.2.** A prorrogação a que se refere o item anterior será realizada mediante termo aditivo.

## **16.3. DO CRONOGRAMA DE INSTALAÇÃO, IMPLANTAÇÃO E TREINAMENTO:**

O prazo de execução do contrato no que tange à instalação, implantação e treinamento de usuários será de, no máximo 45 (quarenta e cinco) dias, conforme cronograma abaixo:

**16.3.1.** Instalação, importação e treinamento:

**16.3.1.1.** Diagnóstico – levantamento da situação atual do **FAPEN** e legislação local, prazo máximo de execução **5 (cinco) dias** a partir da assinatura do contrato;

**16.3.1.2.** Configuração do ambiente e instalação da ferramenta, prazo máximo de execução **05 (cinco) dias** a partir do diagnóstico de que trata o *item 16.3.1.1;*

**16.3.1.3.** Adequação dos modelos de documentos emissíveis, prazo máximo de execução **05 (cinco) dias** a partir da configuração do ambiente e instalação da ferramenta de que trata o *item 16.3.1.2*;

**16.3.1.4.** Importação (carga inicial) e conversão de dados, prazo máximo de execução **05 (cinco)** dias a partir da adequação dos modelos de documentos emissíveis de que trata o *item 16.1.1.3*;

**16.3.1.5.** Treinamento dos usuários para operacionalização do software, compreendendo:

**16.3.1.5.1.** Prazo máximo de execução **15 (quinze) dias** a partir da importação (carga inicial) e conversão de dados de que trata o *item 16.3.1.4*

**16.3.1.5.2.** Os treinamentos citados no *item 16.3.1.5* poderão ser realizados no setor do servidor a ser treinado ou, individualmente, em horário compatível com o expediente do servidor.

**16.3.1.6.** Homologação e recebimento do software, prazo de **10 (dez) dias** a partir do treinamento do usuário para operacionalização do software de que trata o *item 16.3.1.4*

## **17. DO REAJUSTE**

**17.1.** O preço estabelecido no contrato não sofrerá reajuste nos primeiros 12 (doze) meses. Ocorrendo prorrogação o valor do contrato poderá ser reajustado anualmente pela variação do índice INPC/IBGE.

## **18. CONDIÇÕES DE PAGAMENTO**

**18.1.** O pagamento será efetuado mediante nota fiscal a ser apresentada no primeiro dia útil do mês subseqüente a prestação do serviço, devidamente atestada o recebimento pelo responsável, e será efetivamente paga até o quinto dia útil, obedecendo os seguintes critérios:

**18.1.1.** Sobre os serviços referentes ao objeto deste Edital, serão feitos retenções conforme a legislação vigente.

**18.2.** Havendo irregularidades na emissão da Nota Fiscal/Fatura o prazo para pagamento será contado partir da sua reapresentação devidamente regularizada.

**18.3.** A CONTRATADA responderá por todos os encargos e obrigações de natureza trabalhista, previdenciária, fiscal, acidentária, administrativa, civil e comercial resultantes da prestação dos serviços contratados.

## **19. DAS SANÇÕES ADMINISTRATIVAS**

**19.1.** A Adjudicatária/Contratada sujeitar-se-á, em caso de inadimplemento de suas obrigações definidas neste instrumento ou em outros que o complementem, as seguintes multas, sem prejuízo das sanções legais, Art. 86 a 88 da Lei nº. 8.666/93 e responsabilidades civil e criminal:

**19.1.1.** A recusa do adjudicatário em assinar o contrato; a inexecução total; implica no pagamento de multa de 10% (dez por cento), calculada sobre o valor total do contrato;

**19.1.2.** O atraso injustificado na execução do objeto contratado implica no pagamento de multa de 10% (dez por cento), calculada sobre o valor total do contrato, isentando em consequência o FAPEN de quaisquer acréscimos, sob qualquer título, relativos ao período em atraso;

**19.1.3.** A inexecução parcial do ajuste ou a execução parcial em desacordo com o especificado no edital ou contrato implica no pagamento de multa de 10% (dez por cento) calculada sobre o valor total do contrato;

**19.2.** Aos proponentes que convocados dentro do prazo de validade da sua proposta não celebrar o contrato, deixar de entregar ou apresentar documentação falsa, exigida para a licitação, ensejarem o retardamento da execução do certame, não mantiverem a proposta, falharem ou fraudarem na execução do contrato, comportarem-se de modo inidôneo, fizerem declaração falsa ou cometerem fraude fiscal, poderão ser aplicadas, conforme o caso, as seguintes sanções, sem prejuízo da reparação dos danos causados ao FAPEN-Campo Largo-Pr., pelo infrator:

a) advertência;

b) multa;

c) suspensão temporária do direito de licitar, de contratar com a Administração pelo prazo de até 02 (dois) anos;

d) declaração de inidoneidade para licitar e contratar com a Administração Pública enquanto perdurarem os motivos determinantes da punição ou até que seja promovida a reabilitação perante a própria autoridade que aplicou a penalidade;

**19.3.** Nenhuma sanção será aplicada sem o devido processo administrativo, que prevê defesa prévia do interessado e recurso nos prazos definidos em lei, sendo-lhe franqueada vista ao processo.

**19.4.** Quando ocorrer atrasos no pagamento de contas decorrentes da contratação, será aplicado o índice oficial (INPC-IBGE) para atualização monetária, nos termos do Artigo 40, XIV, alínea "c" da Lei 8.666/93.

#### **20. DAS DISPOSIÇÕES GERAIS**

**20.1.** Uma vez iniciada a abertura das propostas não serão admitidas quaisquer retificações que possam influir no resultado, nem admitidos à licitação, proponentes retardatários.

**20.2.** A Contratada assumirá integral responsabilidade pelos danos que causar ao FAPEN ou a terceiros, por si ou por seus sucessores e/ou prepostos, na execução dos serviços objeto da presente licitação, isentando o FAPEN de qualquer reclamação que possa surgir em decorrência dos mesmos, inclusive quanto às de natureza trabalhista, previdenciária, fiscal e civil.

**20.3.** A empresa vencedora da licitação firmará com o FAPEN, contrato conforme minuta, Anexo VII do edital, que faz parte integrante deste edital ou de acordo com o Artigo 62 do parágrafo 4º da Lei 8.666/93.

**20.4.** Aos proponentes que convocados dentro do prazo de validade da sua proposta não celebrar o contrato, deixar de entregar ou apresentar documentação falsa exigida para a licitação, ensejarem o retardamento da execução do certame, não mantiverem a proposta, falharem ou fraudarem na execução do contrato, comportarem-se de modo inidôneo, fizerem declaração falsa ou cometerem fraude fiscal, poderão ser aplicadas, conforme o caso, as sanções previstas no item 19 do edital.

**20.5.** Poderá o FAPEN revogar a presente licitação, no todo ou em parte, por conveniência administrativa ou interesse público devidamente justificado, sem que caiba ao licitante direito à indenização.

**20.6.** É facultado à Comissão Permanente de Licitação ou à autoridade superior, em qualquer fase da licitação, promover diligências com vistas a esclarecer ou a complementar a instrução do processo.

**20.7.** O licitante é responsável pela fidelidade e legitimidade das informações prestadas e dos documentos apresentados em qualquer fase da licitação e da execução do serviço. A falsidade de qualquer documento apresentado ou a inverdade das informações nele contidas implicará a imediata desclassificação do licitante que o tiver apresentado, ou, caso tenha sido o vencedor, o cancelamento da nota de empenho e a rescisão do contrato, sem prejuízo das demais sanções cabíveis.

**20.8.** O licitante intimado para prestar qualquer esclarecimento adicional deverá fazê-lo no prazo determinado pela Comissão Permanente de Licitação, sob pena de inabilitação/desclassificação.

**20.9.** A CONTRATADA fica obrigada a aceitar, nas mesmas condições contratuais, os acréscimos ou supressões que se fizerem até 25% (vinte e cinco por cento) do valor inicial atualizado do Contrato, conforme previsto nos parágrafos 1º e 2º do art. 65 da Lei 8.666/93.

**20.10.** A Contratada não poderá caucionar ou utilizar os Contratos para qualquer operação financeira.

**20.11.** A Contratada não poderá subcontratar total ou parcialmente o objeto contratado, associar-se com outrem, praticar fusão, cisão ou incorporação, exceto na hipótese de serviço secundário que não integre a essência do objeto, desde que expressamente autorizada pelo Contratante, mantida em qualquer caso a integral responsabilidade da Contratada.

**20.12.** As decisões referentes a este processo licitatório serão comunicadas aos licitantes por qualquer meio de comunicação que comprove o recebimento ou, ainda, mediante publicação no Órgão Oficial do Município, disponível no seguinte endereço: [www.campolargo.pr.gov.br](http://www.campolargo.pr.gov.br/)

**20.13.** Os casos não previstos neste edital serão decididos pela Comissão Permanente de Licitação ou pela autoridade a ela superior.

**20.14.** A participação do licitante nesta licitação implica em aceitação de todos os termos deste edital.

**20.15.** A Contratada deverá manter em compatibilidade com as obrigações assumidas, todas as condições de habilitação e qualificação exigidas no item 9 deste edital, em cumprimento ao disposto no Inciso XIII do artigo 55 da Lei 8.666/93.

**20.16.** A Comissão Permanente de Licitação procederá a devolução dos envelopes fechados aos licitantes inabilitados, contendo as respectivas propostas, desde que não tenha havido recurso ou após sua denegação. Decorridos 90 (noventa) dias após a contratação, os envelopes dos licitantes inabilitados ou desclassificados serão inutilizados/destruídos.

**20.17.** O foro designado para julgamento de quaisquer questões judiciais resultante deste edital será o da Comarca de Campo Largo, Estado do Paraná.

**20.18.** Integram o presente edital, dele fazendo parte como se transcritos em seu corpo, os seguintes anexos:

20.18.1. Descrição detalhada do Objeto – Anexo I;

20.18.2. Modelo de Credenciamento - Modelo anexo II;

20.18.3. Declaração de inexistência de empregados menores - Modelo anexo III;

20.18.4. Declaração de enquadramento de ME/EPP – Modelo anexo IV;

20.18.5. Modelo Carta Proposta – Modelo anexo V;

20.18.6. Declaração de Idoneidade/Inexistência de servidor... - Modelo anexo VI;

20.18.7. Minuta de Contrato – Modelo anexo VII.

Campo Largo-Pr., 24 de novembro de 2015.

#### **ANTONIO VERGÍLIO MAZON**

Presidente da Comissão Permanente de Licitação

# **CONCORRÊNCIA Nº. 001/2015-FAPEN ANEXO I - DESCRIÇÃO DETALHADA DO OBJETO**

#### **1. DO OBJETO:**

**1.1 –** Contratação de empresa para prestações de serviços de informática compreendendo os serviços de:

- a) Locação de Software de Gestão Previdenciária para RPPS Regime Próprio de Previdência Social, incluindo implantação, migração de dados, treinamento de usuários e manutenção mensal.
- b) Serviços especializados de informática para manutenção do SIPREV sistema do Ministério da Previdência.

Para atender as diretrizes da Legislação Federal pertinente, em especial a Portaria MPS n. 403/2008 e alterações, pelo período de 12 (doze) meses, prorrogáveis nos termos da lei e do que preconiza este Edital.

#### **2. DA JUSTIFICATIVA:**

**2.1 -** A tecnologia da informação constitui cada vez mais um dos principais agentes de mudanças das organizações. Sua efetiva utilização deverá estar orientada para as questões estratégicas, de apoio à integração operacional, organizacional e funcional da gestão pública.

**2.2 –** A correta utilização dos potenciais da tecnologia favorece um ambiente institucional moderno integrando as ações de todos os setores, fazendo da informatização um fator decisivo para gerir com maior eficiência e excelência os serviços previdenciários, visando à satisfação dos segurados e melhoria contínua das atividades do FAPEN.

**2.3 –** Esta necessidade de modernização gera uma demanda para aquisição de um sistema que possa de forma direta ou indireta, agregar valores aos serviços prestados por esta autarquia, trazer maior agilidade e transparência aos seus processos administrativos, possibilitar a obtenção de informações estratégicas necessárias ao planejamento de suas ações.

## **3. DA ABRANGÊNCIA:**

**3.1** – Devem atender às necessidades normativas e as demandas de modernização tecnológica, gerencial e operacional do Instituto de Aposentadoria e Pensões de Campo Largo – FAPEN.

## **4. DO DETALHAMENTO DAS ESPECIFICAÇÕES:**

**4.1.** Para o perfeito entendimento são divisões do objeto:

**4.1.1. Serviços de informática:** Trata-se da prestação de serviços que envolvem todo o contexto dos serviços contratados do início ao término da vigência contratual. Compreendem esta fase:

**4.1.1.1. Serviços de customização:** Trata-se da prestação de serviços de análise e programação na adequação dos módulos para atender necessidades específicas do cliente.

**4.1.1.2. Suporte:** Trata-se da prestação de serviços de esclarecimentos técnicos relativos aos sistemas do licitante, através dos meios de comunicação por ele disponibilizados tais como: suporte telefônico, sistema de helpdesk, chat on-line, e-mail e visita técnica (in loco).

**4.1.1.3.** Atendimento por telefone, e-mail, chat ou contato direto quando os outros não foram suficientes;

**4.1.1.4.** Abertura de solicitações de suporte: deve ser disponibilizado um mecanismo para registro de solicitações de suporte (chamados) on-line, onde a contratada terá um prazo de 4 (quatro) horas para atender ao chamado, o extrapolamento deverá ser justificado.

**4.1.1.5.** Atualização do sistema: conforme forem feitas as atualizações, estas deverão ser disponibilizadas de forma eletrônica e on-line.

**4.1.1.6. – Visitas técnicas:** Ficam estabelecidas como parte integrante do objeto do contrato, até 12 visitas presenciais, a fim de atender as necessidades específicas do FAPEN, quando solicitado a qual terá, por força contratual, até 3(três) dias úteis para a prestação do atendimento.

#### **4.1.1.7. Manutenção (Atualização):** Compreende este termo:

- a) A atualização corretiva, que visa à correção de erros e defeitos de funcionamento do software;
- b) A atualização visando adequações do software para atender as mudanças inerentes à legislação;
- c) A manutenção evolutiva, que visa a garantir a atualização do software, mediante aperfeiçoamento das funções existentes ou adequação às novas tecnologias, obedecendo aos critérios da metodologia de desenvolvimento do licitante.

#### **4.1.1.8. Treinamento de usuários por modificações no sistema:**

Trata-se de todo o treinamento necessário para os usuários do FAPEN quando ocorrerem modificações que afetem as tarefas de rotina do sistema.

#### **4.1.1.9. Integração com outros sistemas utilizados pelo FAPEN:**

Trata-se de promover a Integração via webservice com o sistema de gestão atualmente utilizado pelo FAPEN e pela PREFEITURA DE CAMPO LARGO, para acesso aos cadastros dos servidores visando o bom andamento dos trabalhos e o atendimento a necessidades específicas do cliente, ou através de outra metodologia a ser definida pelo FAPEN.

**4.1.2. Fornecimento e implantação:** Considera-se como fornecimento e implantação toda a mão-de-obra necessária para a efetiva instalação do sistema de Gestão de Regime Próprio Previdenciário, cujos módulos e submódulos devem conter o módulo de segurança agregado a eles.

Compreendem esta fase:

**4.1.2.1. Serviços de instalação:** Trata-se da efetiva disponibilidade de espaço e acesso aos módulos do sistema no ambiente físico e lógico do licitante, liberando o acesso dos usuários via internet.

**4.1.2.2. Serviços de implantação:** O prazo de implantação da solução será de 30 dias a contar da data da assinatura do contrato.

**4.1.2.2.1. Serviços de parametrização:** Trata-se do cadastramento das tabelas de parâmetros dos sistemas do licitante, visando à correta funcionalidade dos procedimentos do FAPEN.

**4.1.2.2.2. Serviços de implantação da folha de pagamento de inativos e pensionistas:** Implantação, revisão e geração da folha de pagamento dos servidores inativos e pensionista, totalizando aproximadamente 1.200 (um mil e duzentos) servidores, com base nos dados atuais, incluindo verbas fixas e transitórias, consignações, imposto, e demais verbas.

**4.1.2.2.3. Serviços de conversão:** Trata-se da transferência dos dados dos atuais sistemas em utilização no FAPEN para os sistemas do licitante, a partir da disponibilização das Bases de Dados.

**4.1.2.2.4. Treinamento de usuários:** Trata-se de todo o treinamento necessário para a utilização dos sistemas por usuários do FAPEN.

**4.1.3.** Dada à evolução dos sistemas informatizados mundiais, com destaque aqueles voltados ao autosserviço (autoatendimento), nascido da grande disseminação da Internet, salienta-se que todos os módulos contratados deverão ser compatíveis com a rede mundial de computadores, possibilitando a implantação de autosserviço, através da WEB.

#### **4.1.4. Do treinamento de pessoal:**

**4.1.4.1.** Deverão ser treinados por turma, constituída de, no máximo, 10 (dez) pessoas.

**4.1.4.2.** O treinamento de pessoal é parte integrante do processo de implantação, só podendo ser dado o recebimento, nos termos do Edital, quando todos os usuários indicados pelo FAPEN estiverem devidamente treinados, excetuando-se os casos em que a ausência no treinamento não for motivada pela empresa contratada.

# **3. DO CRONOGRAMA DE INSTALAÇÃO, IMPLANTAÇÃO E TREINAMENTO:**

O prazo de execução do contrato no que tange à instalação, implantação e treinamento de usuários será de, no máximo 45 (quarenta e cinco) dias, conforme cronograma abaixo:

**3.1.** Instalação, importação e treinamento:

**3.1.1.** Diagnóstico – levantamento da situação atual do **FAPEN** e legislação local, prazo máximo de execução **05 (cinco) dias** a partir da assinatura do contrato;

**3.1.2.** Configuração do ambiente e instalação da ferramenta, prazo máximo de execução **05 (cinco) dias** a partir do diagnóstico de que trata o *item 3.1.1;*

**3.1.3.** Adequação dos modelos de documentos emissíveis, prazo máximo de execução **05 (cinco) dias** a partir da configuração do ambiente e instalação da ferramenta de que trata o *item 3.1.2*;

**3.1.4.** Importação (Carga inicial) e conversão de dados, prazo máximo de execução **05 (cinco)** dias a partir da adequação dos modelos de documentos emissíveis de que trata o *item 3.1.3*;

**3.1.5.** Treinamento dos usuários para operacionalização do software, compreendendo:

**3.1.5.1.** Prazo máximo de execução **15 (quinze) dias** a partir da importação (Carga inicial) e conversão de dados de que trata o *item 3.1.4*

**3.1.5.2.** Os treinamentos citados no *item 3.1.5* poderão ser realizados no setor do servidor a ser treinado ou, individualmente, em horário compatível com o expediente do servidor.

**3.1.6.** Homologação e recebimento do software, prazo de **10 (dez) dias** a partir do treinamento do usuário para operacionalização do software de que trata o *item3.1.4*

#### **4.1.5. Do memorial descritivo do Software de Informática de Gestão de Regime Próprio Previdenciário:**

#### **4.1.5.1. Características OBRIGATÓRIAS para todos os módulos e submódulos do Sistema:**

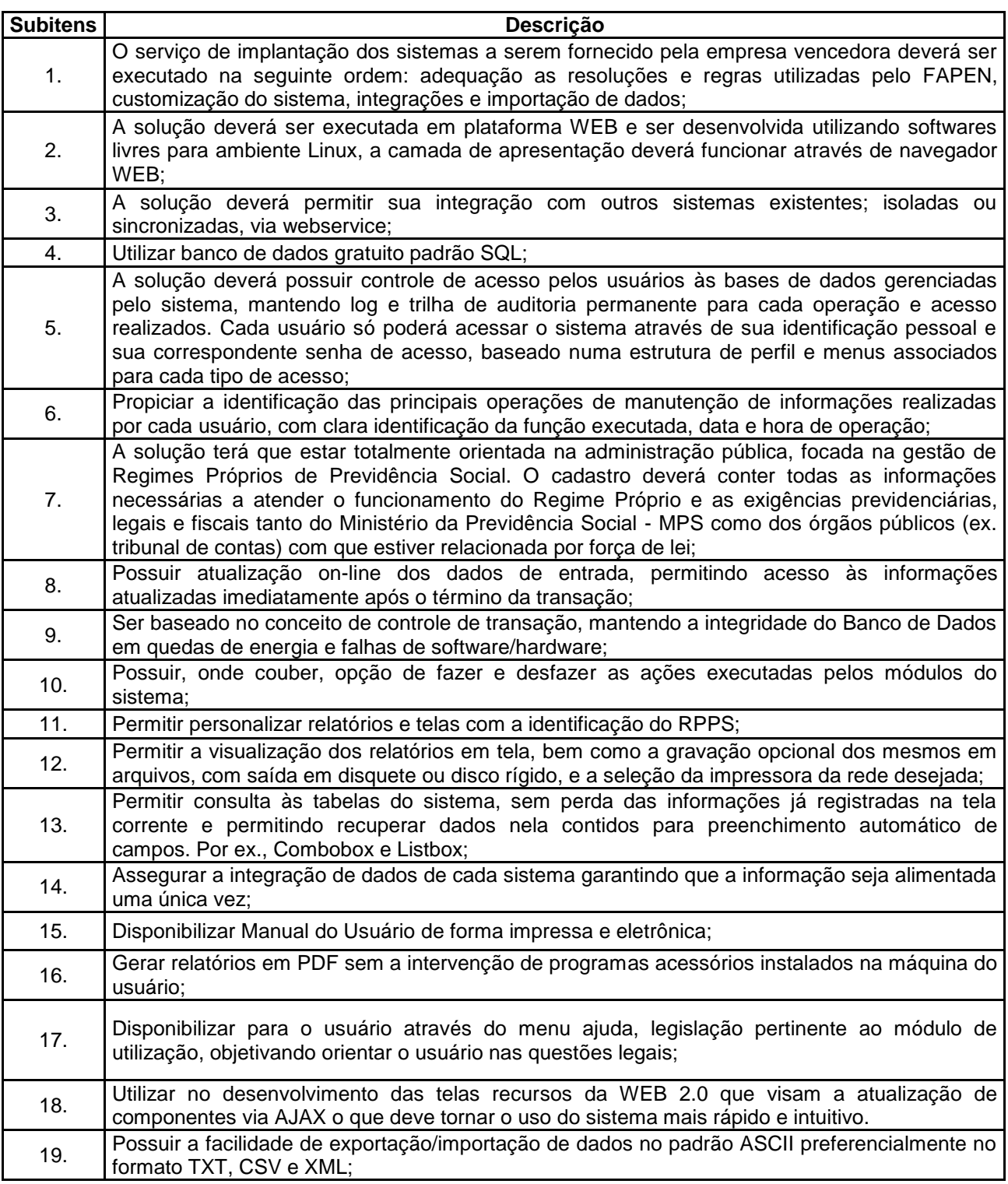

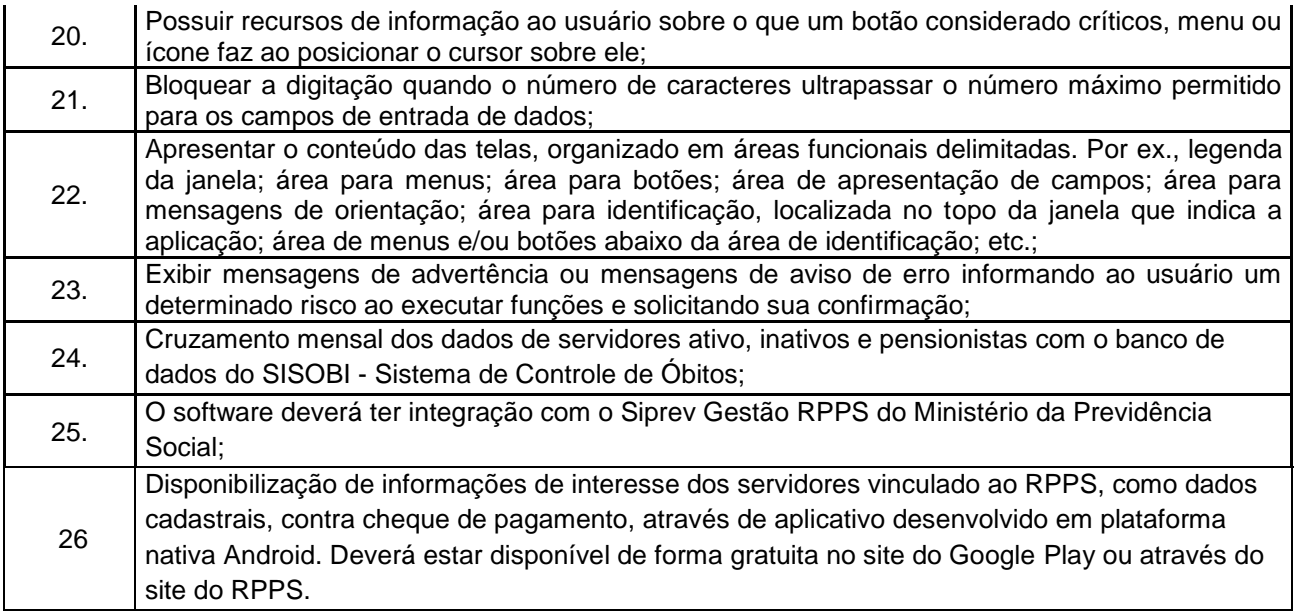

# **4.1.5.2 – MÓDULOS E SUBMÓDULOS**

# **4.1.5.2.1 – MÓDULO PREVIDENCIÁRIO**

# **4.1.5.2.1.1 Cadastro Único Integrado**

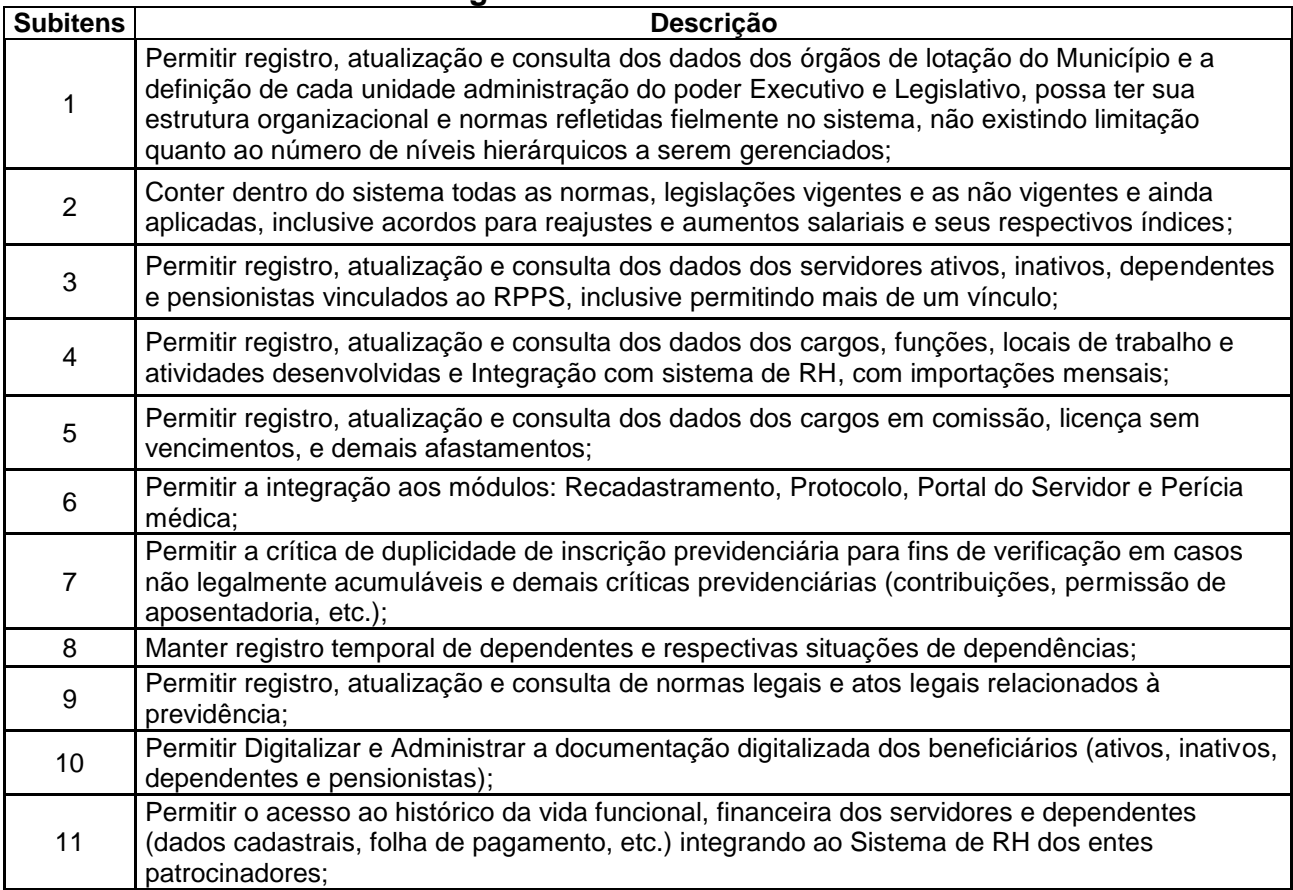

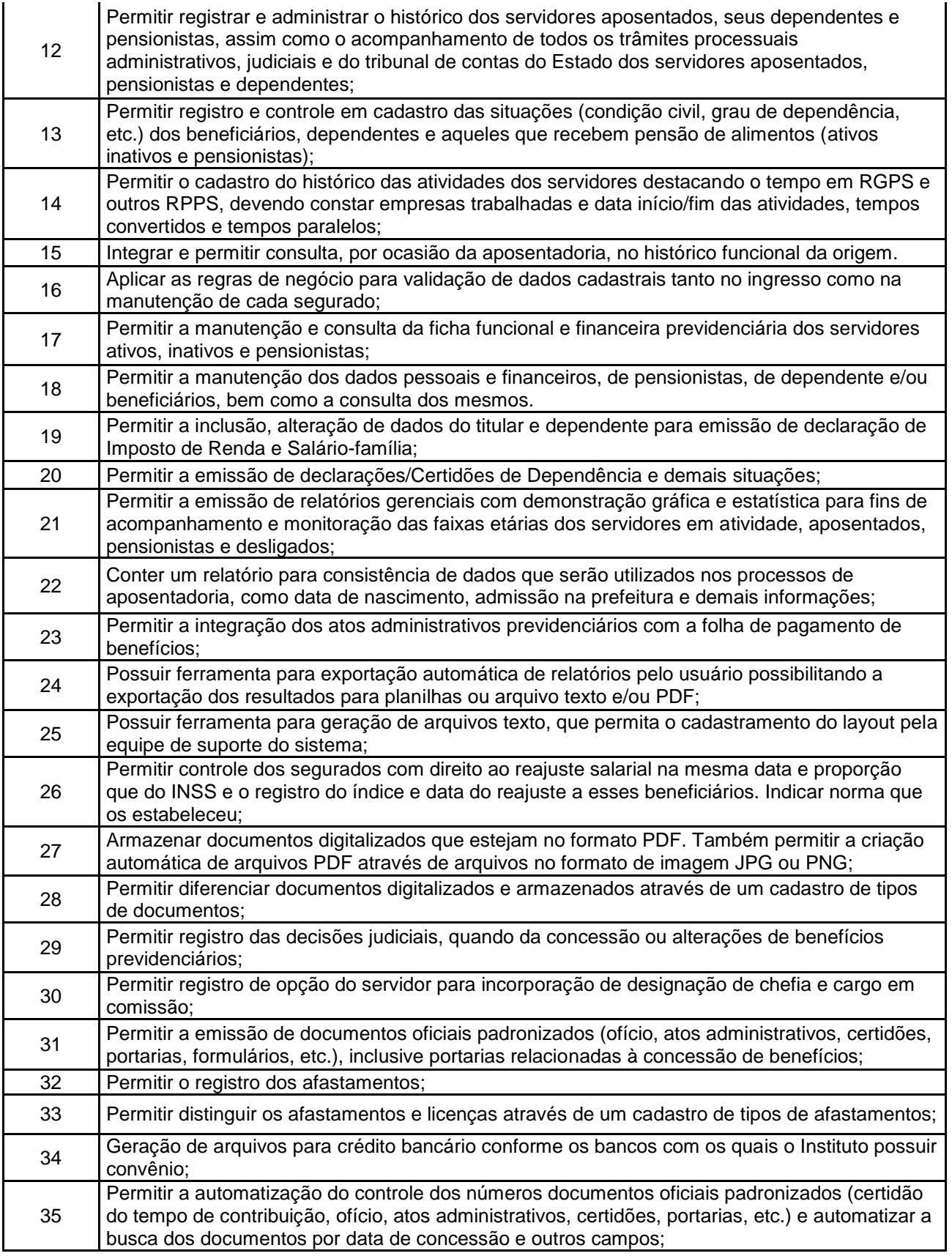

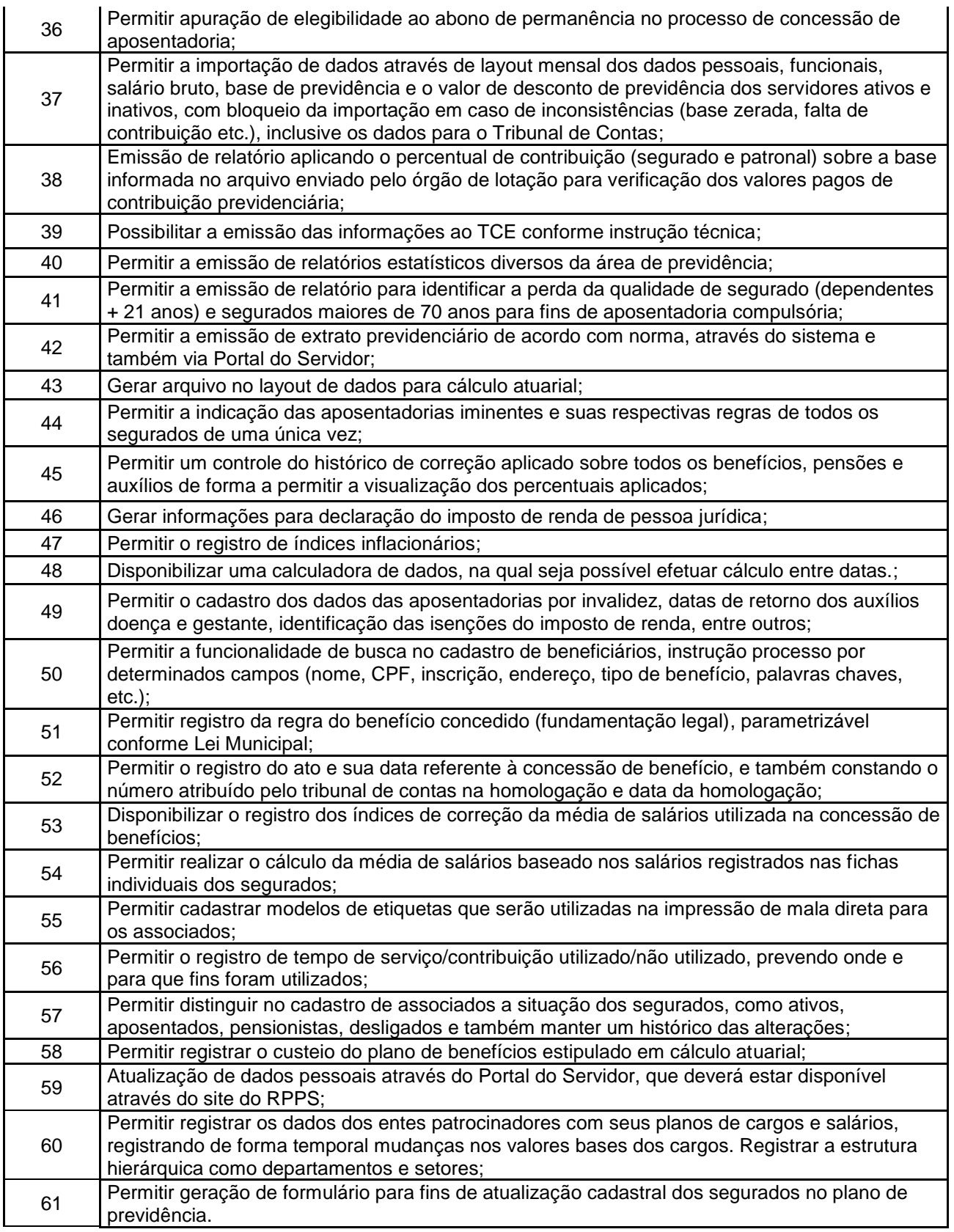

## **4.1.5.2.1.2 Arrecadação**

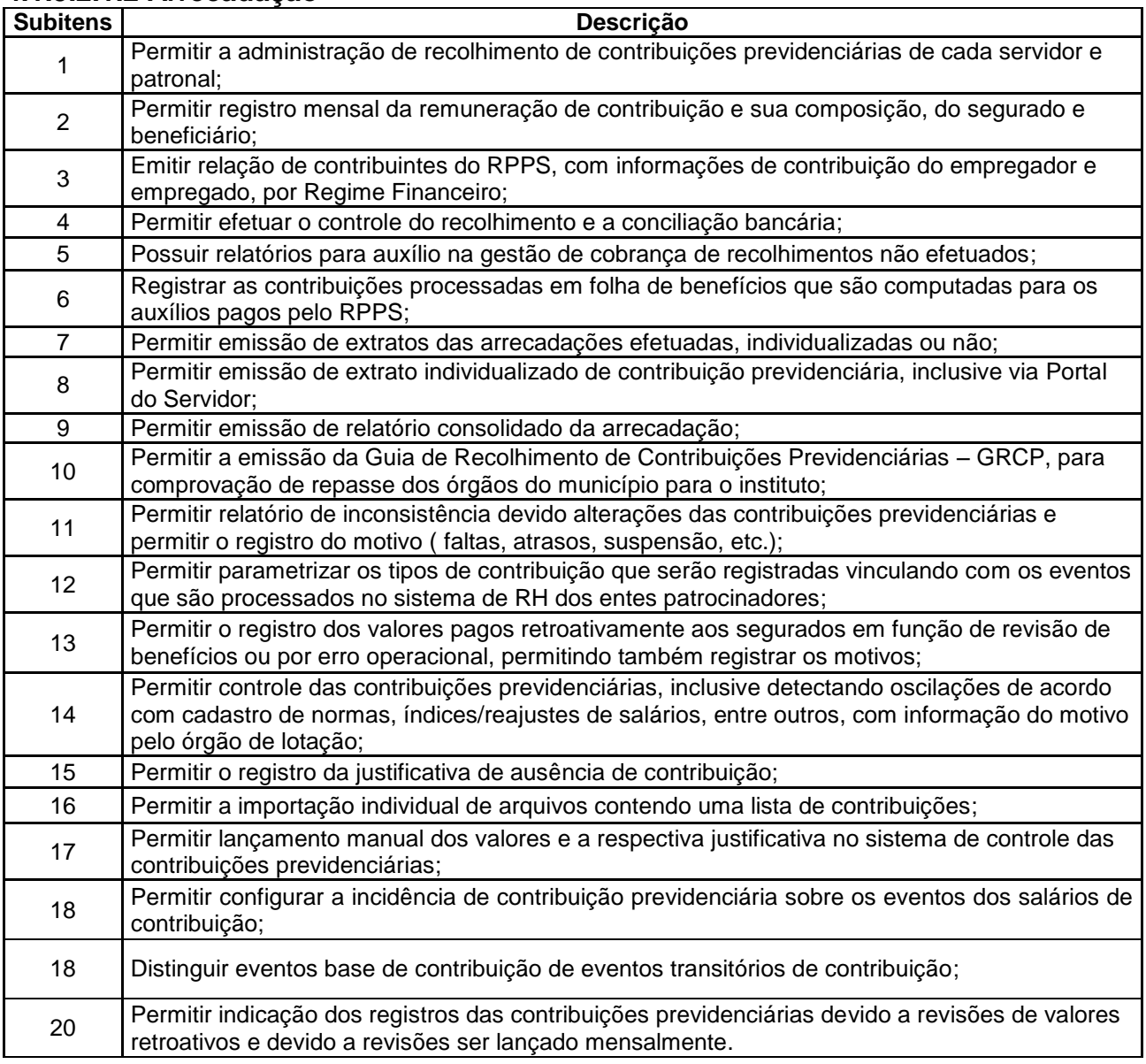

# **4.1.5.2.1.3 Benefícios**

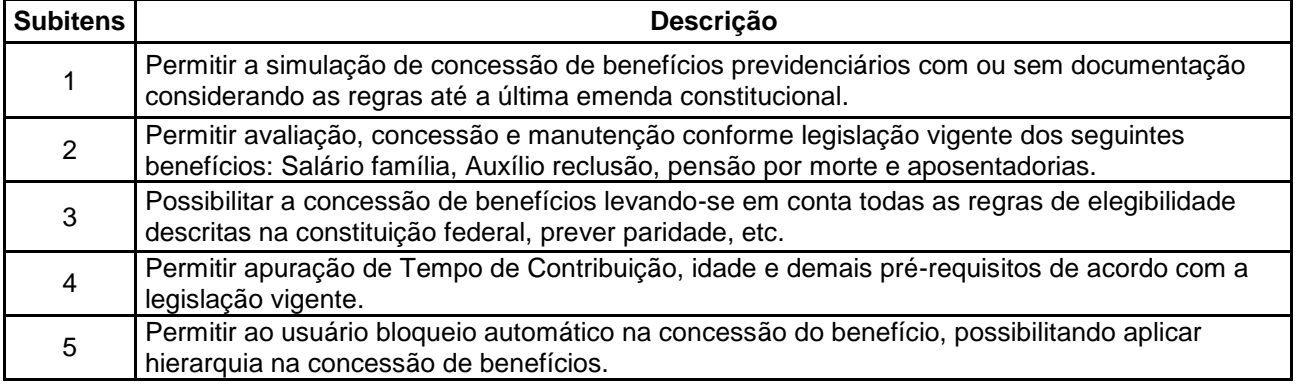

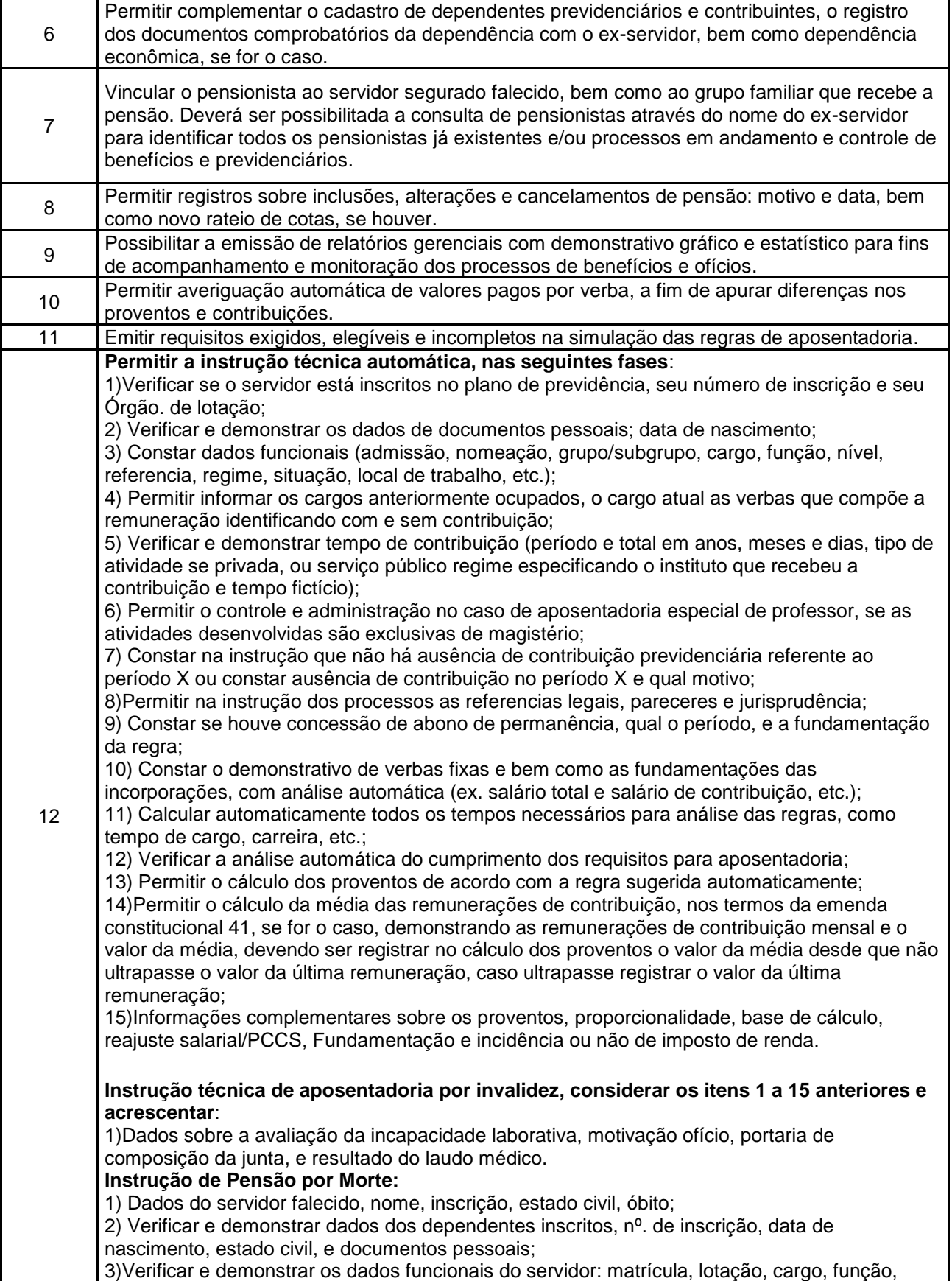

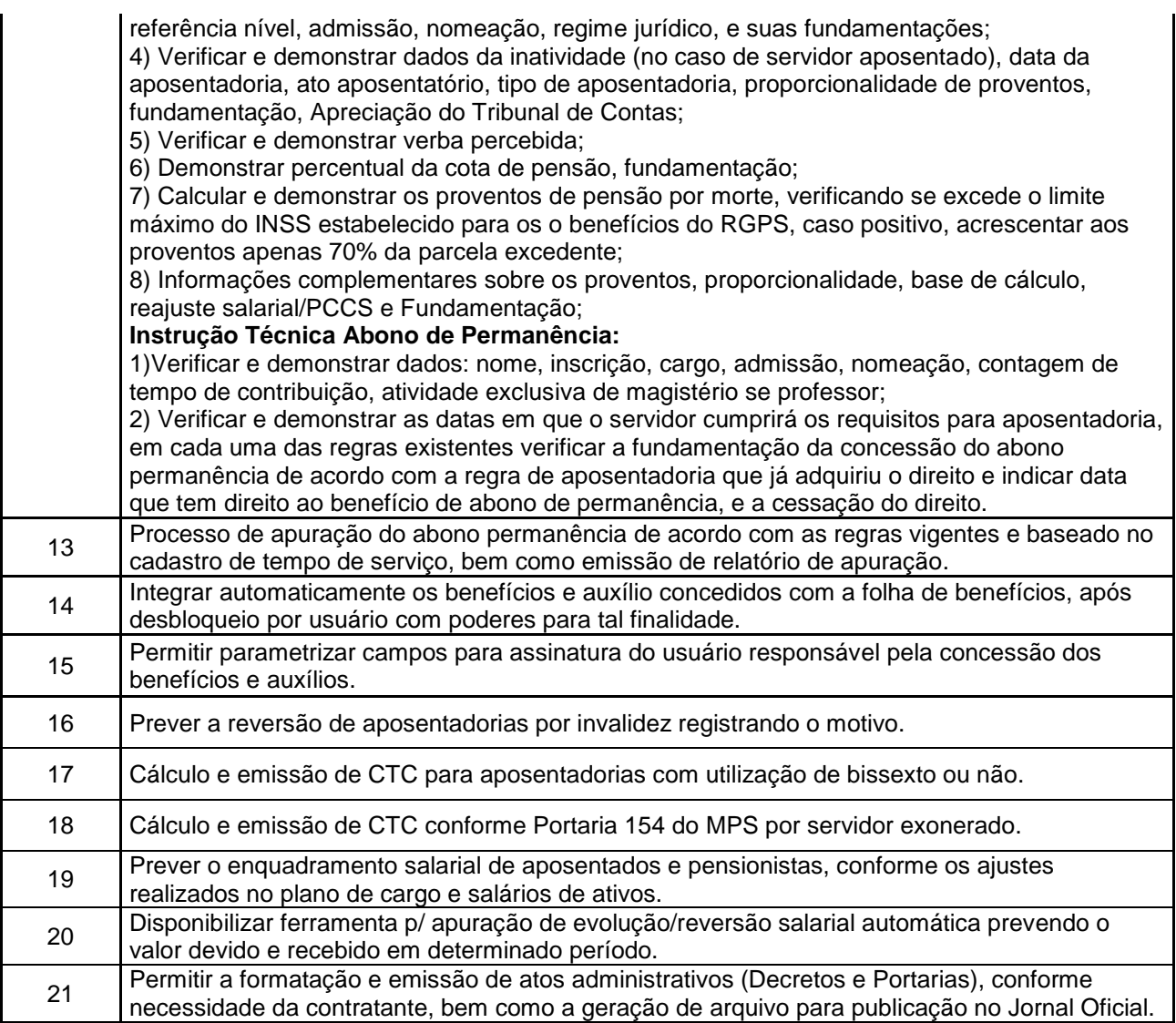

## **4.1.5.2.1.4 Administração de Pagamentos de Benefícios**

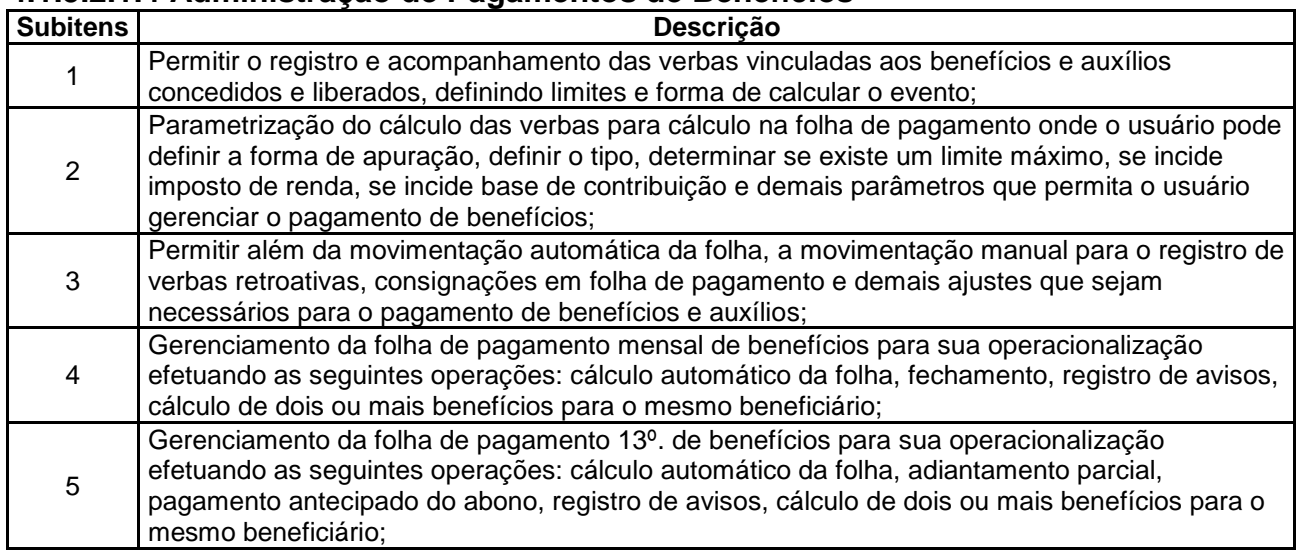

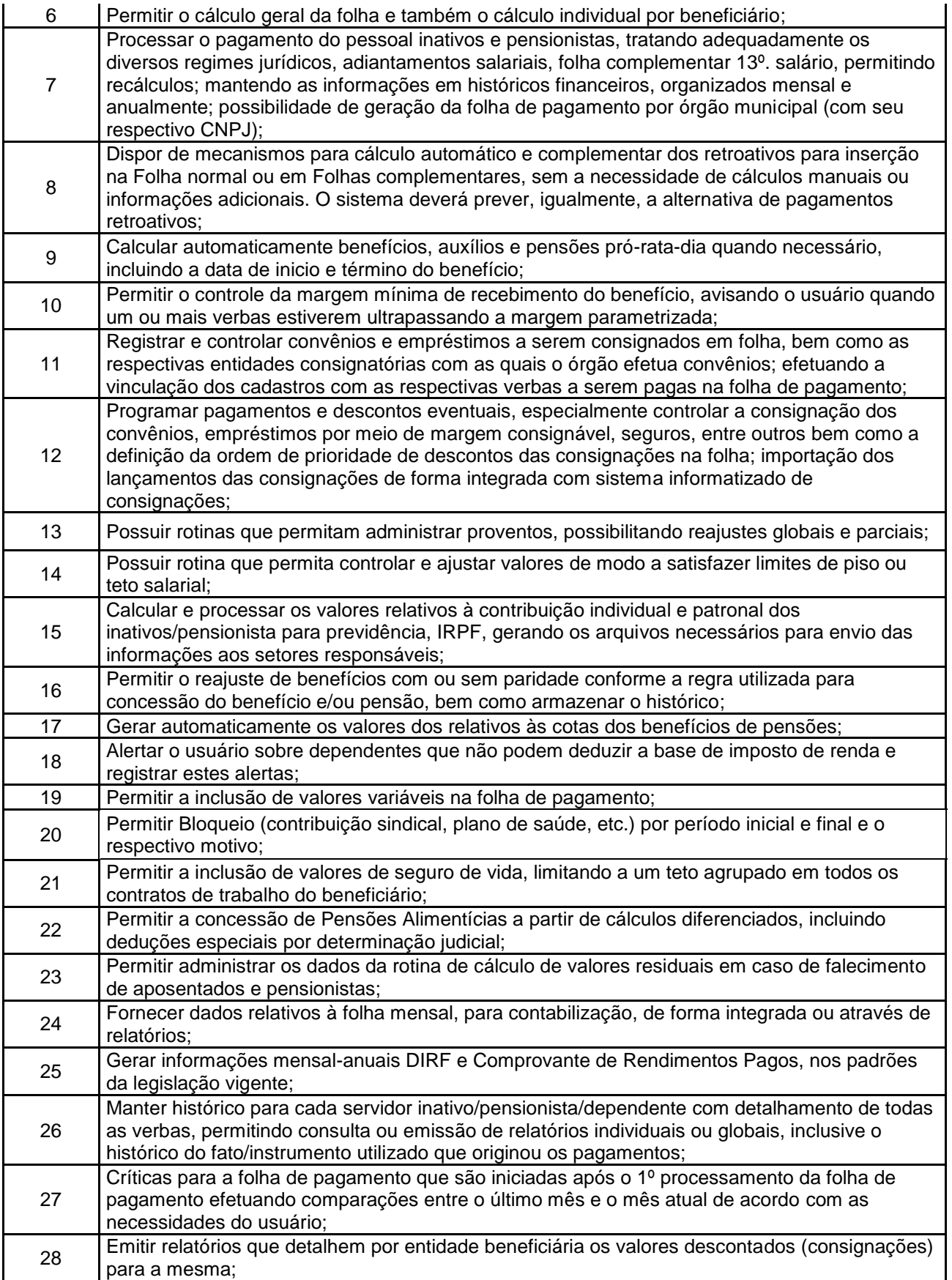

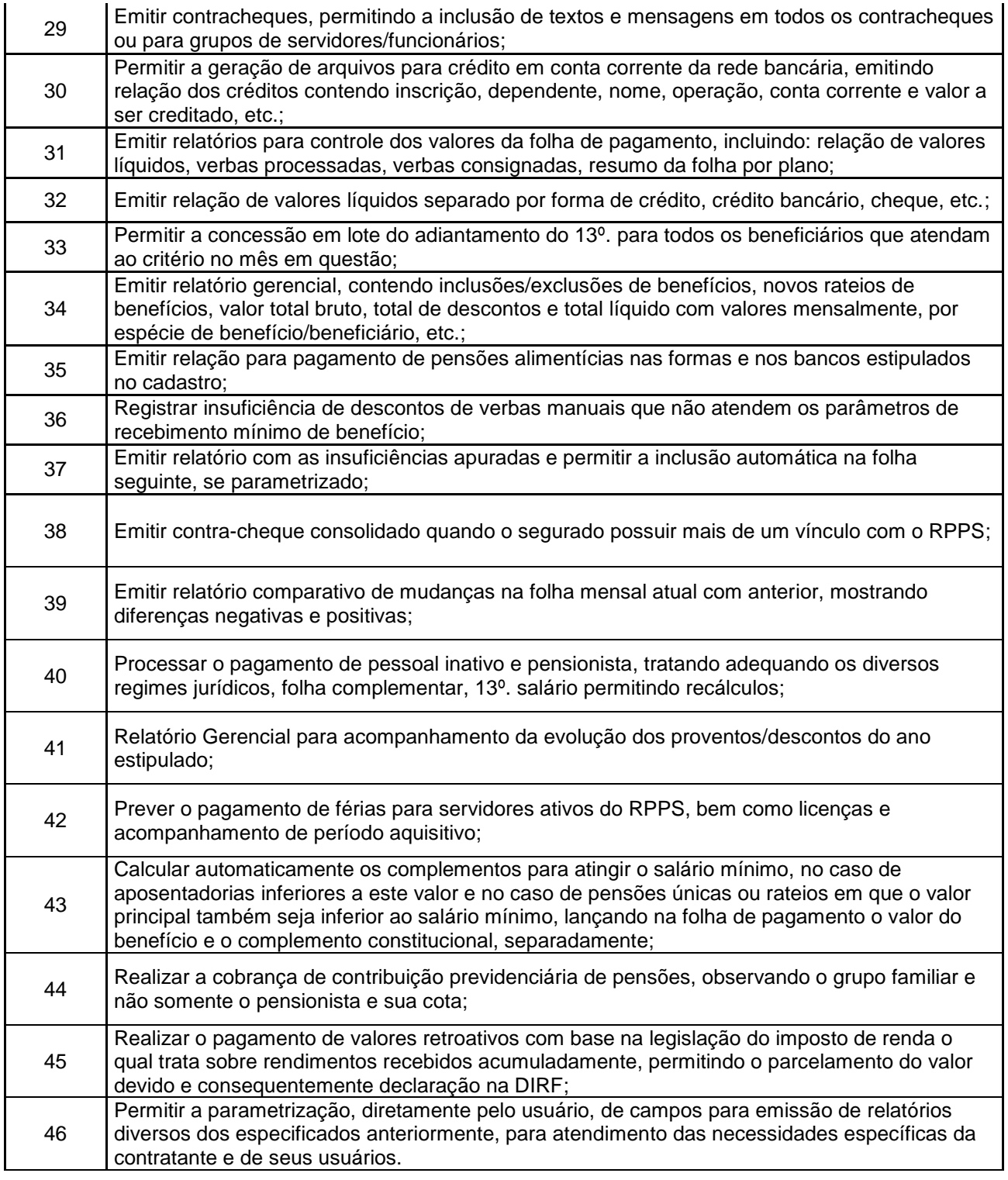

## **4.1.5.2.1.5 GED – Gerenciador eletrônico de documentos**

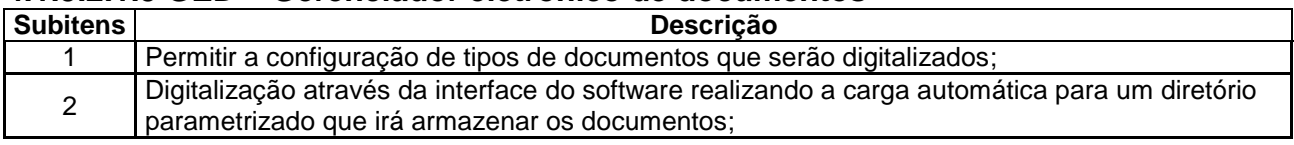

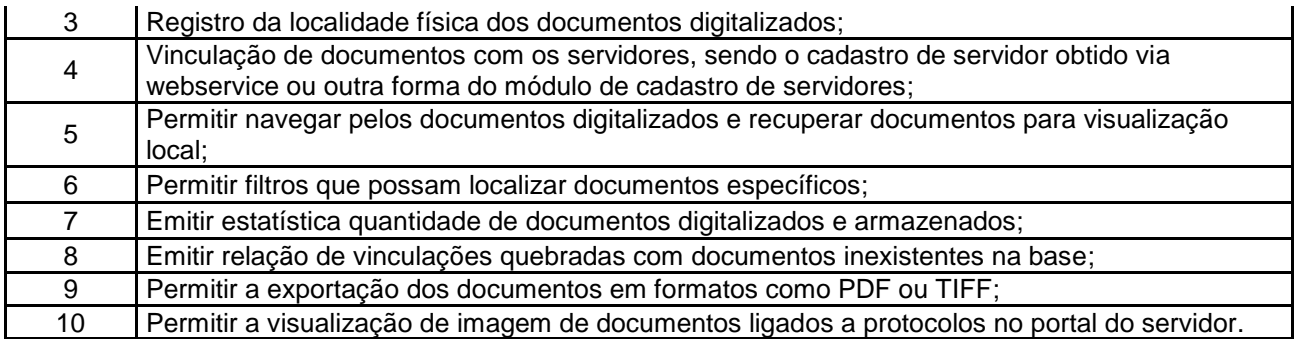

## **4.1.5.2.2 - MÓDULO PORTAL DO SERVIDOR**

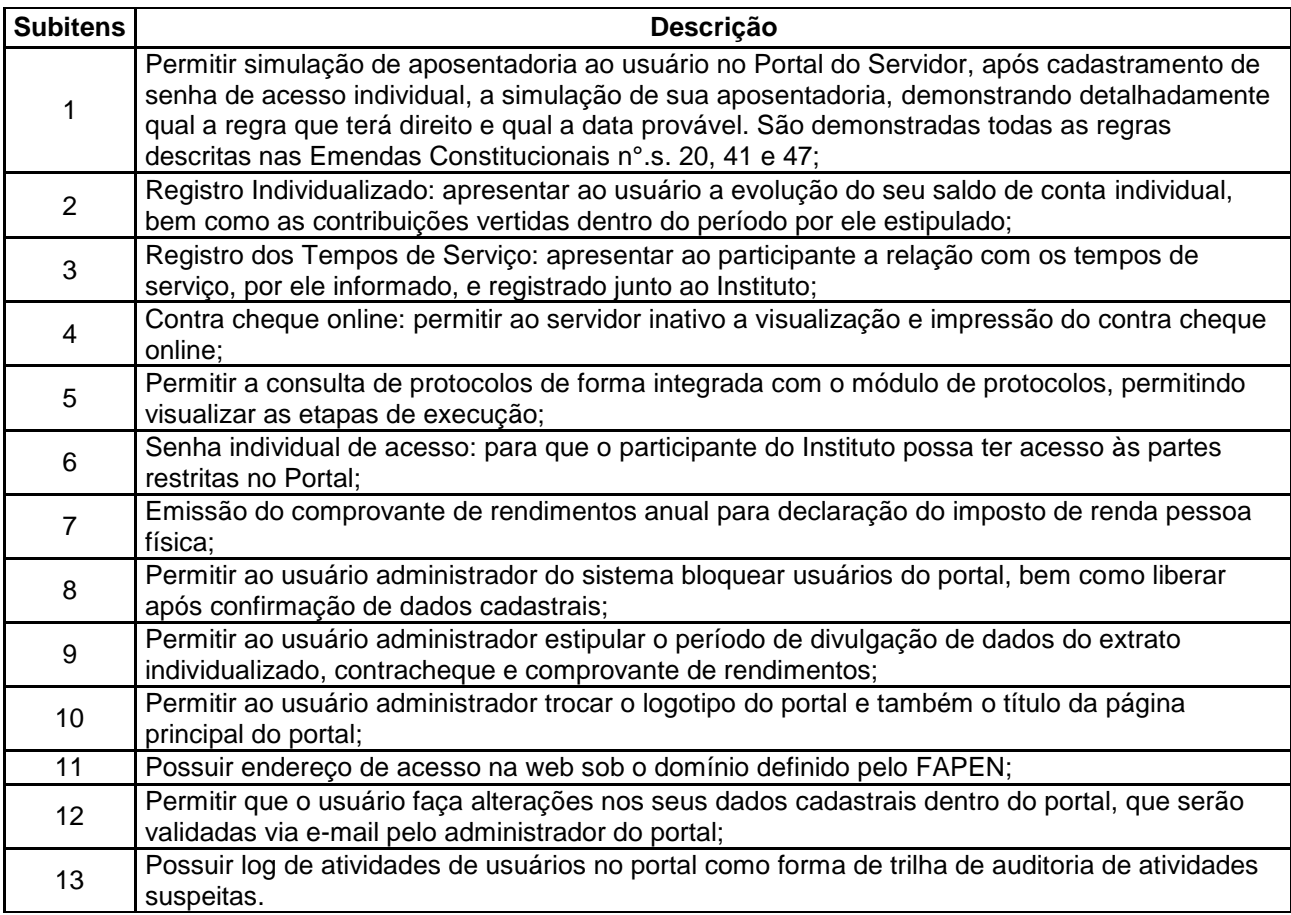

# **4.1.5.2.3 MÓDULO DE PROTOCOLO**

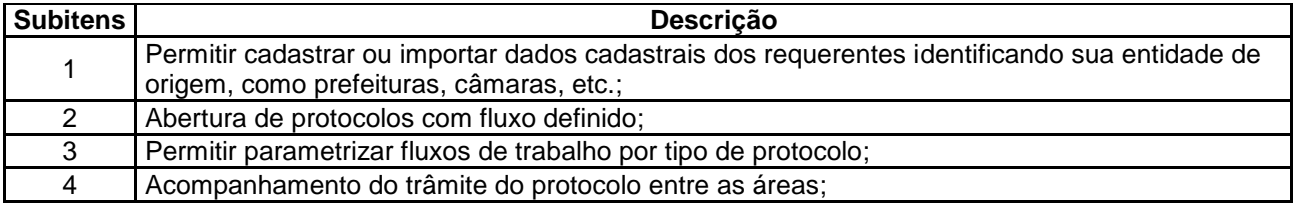

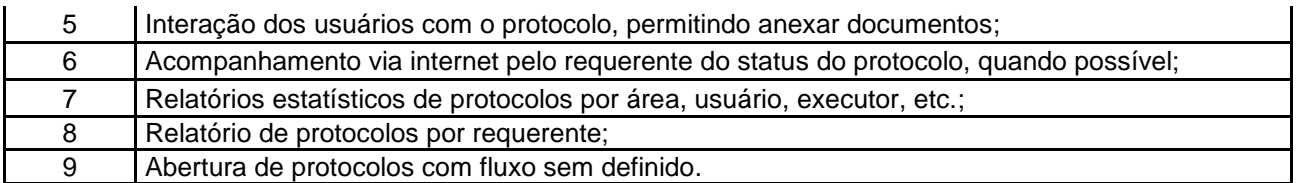

# **4.1.5.2.4 MÓDULO DE RECADASTRAMENTO**

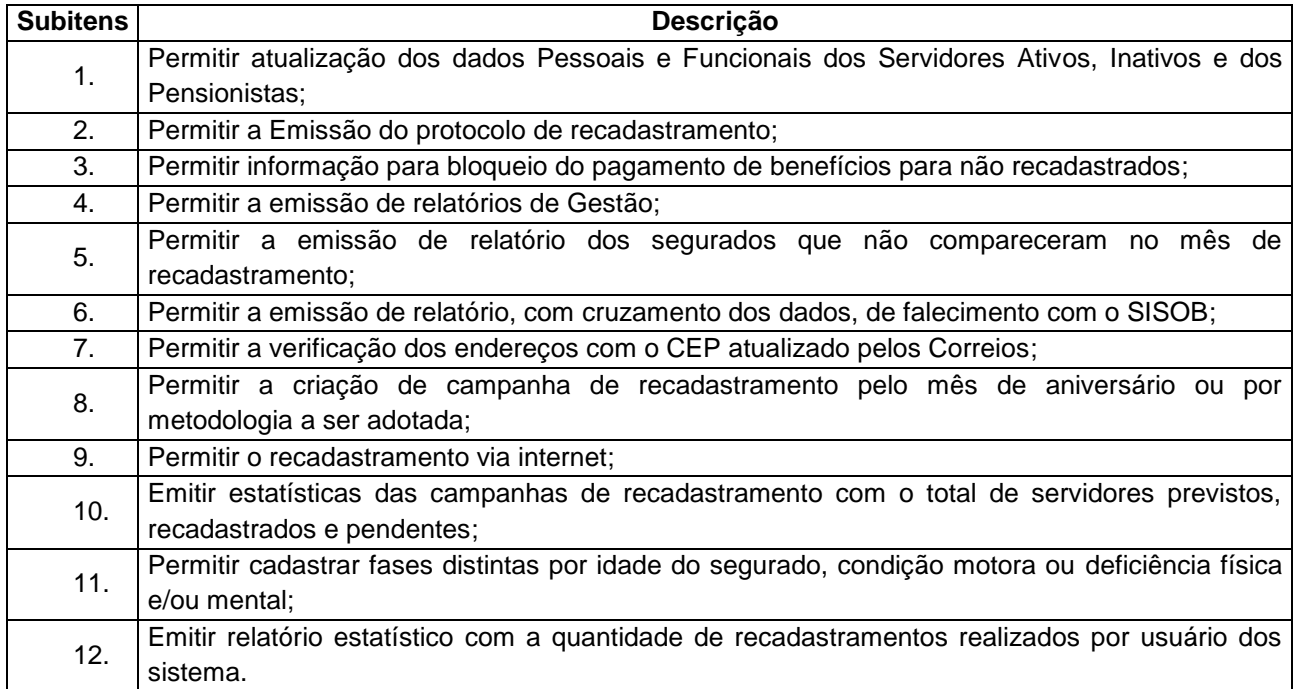

## **4.1.5.2.5 MÓDULO APLICATIVO NATIVO PARA PLATAFORMA ANDROID**

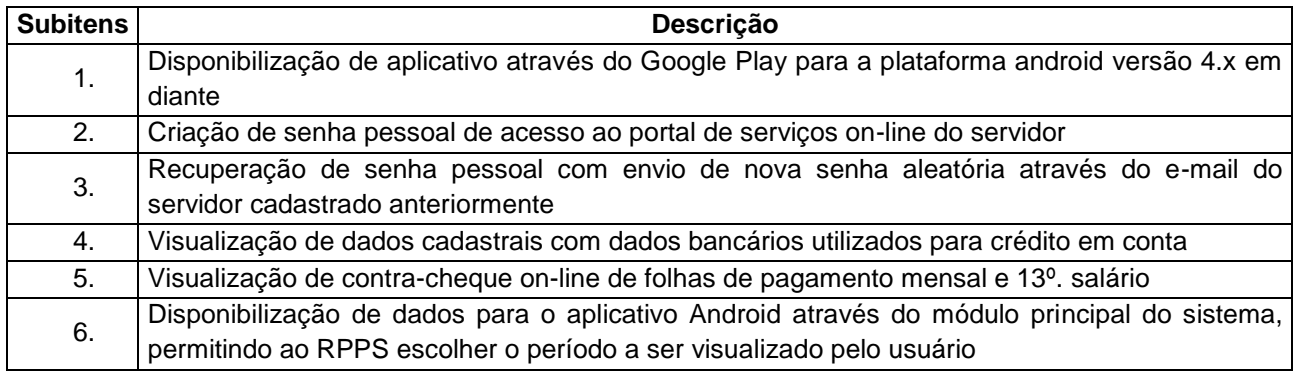

## **4.1.5.2.6 MÓDULO SIPREV**

O SIPREV é um software desenvolvido e mantido pelo Ministério da Previdência Social em conjunto com o DataPrev. O objetivo do SIPREV é centralizar as informações dos servidores amparados pelos RPPS de todo o país os quais devem manter o banco de dados SIPREV sempre atualizado para gerar informações para o Ministério. A alimentação do banco de dados do SIPREV é realizada através da importação de arquivos XML, os quais possuem layouts bem definidos e completos com informações cadastrais que vão desde os órgãos patrocinadores dos RPPS, passando pelo cadastro de carreiras e cargos até as informações dos servidores segurados que possuem informações de tempo de contribuição e financeira. O SIPREV é desenvolvido para funcionamento através da plataforma web, a qual necessita de

disponibilidade de link com internet em pleno funcionamento para que possa ser acessado. Além disso é necessário espaço de armazenamento para suportar o crescimento do banco de dados, bem como estrutura física de hardware para suportar o acesso simultâneo ao aplicativo.

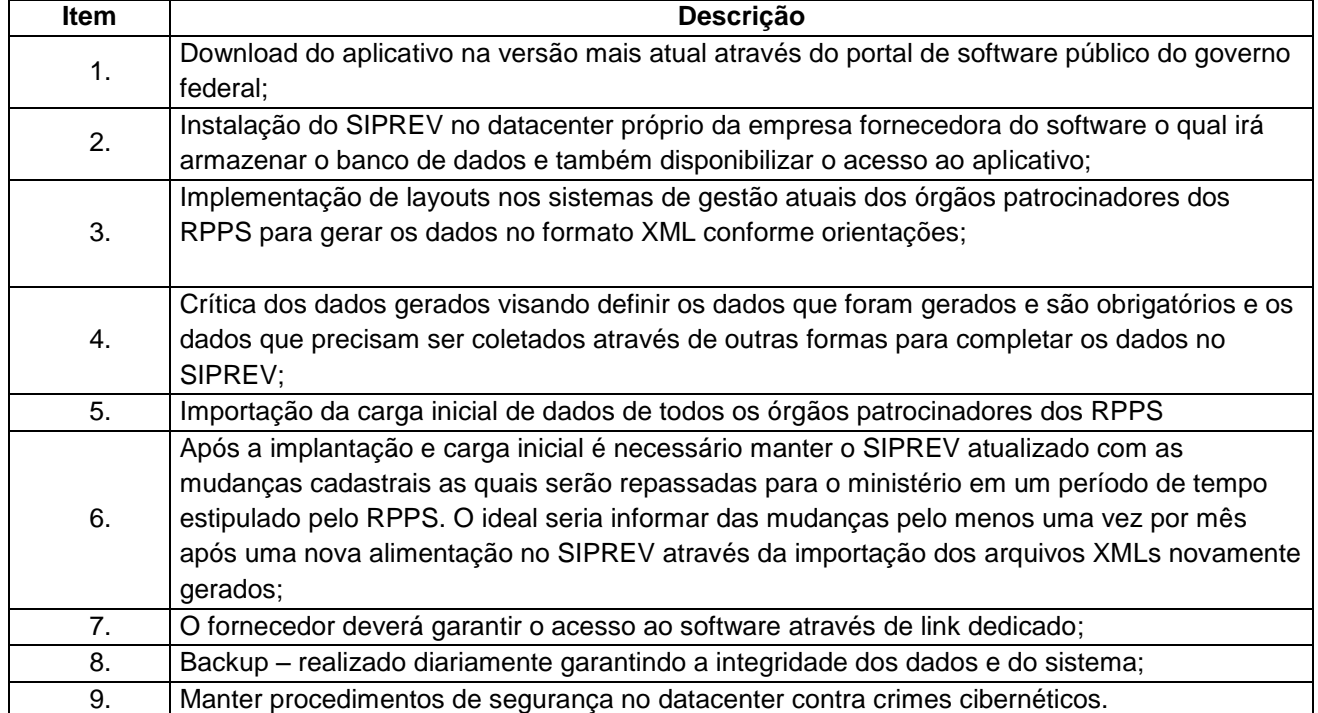

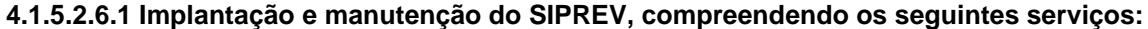

### **CONCORRÊNCIA Nº. 001/2015-FAPEN ANEXO II – MODELO DE CREDENCIAMENTO**

À Comissão Permanente de Licitação do FAPEN Campo Largo-PR

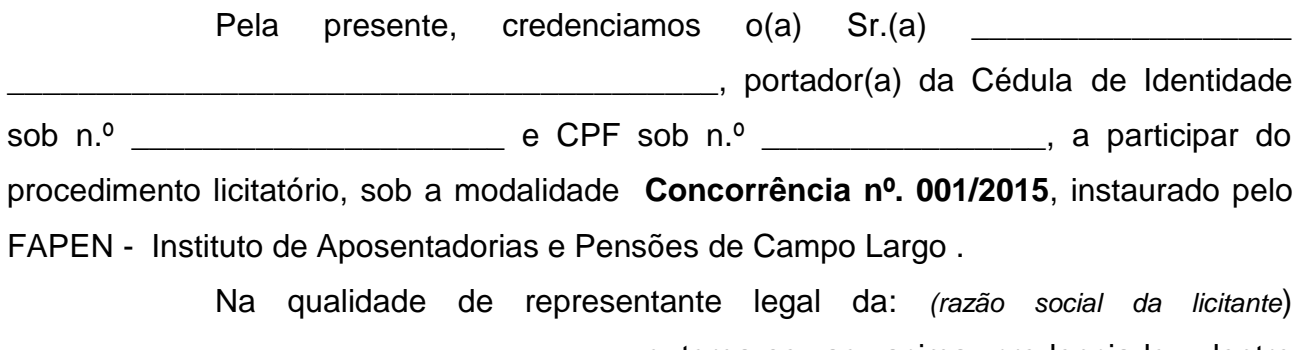

\_\_\_\_\_\_\_\_\_\_\_\_\_\_\_\_\_\_\_\_\_\_\_\_\_\_\_\_\_\_\_\_\_\_, outorga-se ao acima credenciado, dentre

outros poderes, o de renunciar ao direito de interposição de Recurso.

Campo Largo \_\_\_\_\_\_ de \_\_\_\_\_\_\_\_\_\_\_\_ de 2016

\_\_\_\_\_\_\_\_\_\_\_\_\_\_\_\_\_\_\_\_\_\_\_\_\_\_\_\_\_\_\_\_ **Assinatura devidamente identificada do representante legal licitante apontado no contrato social ou procuração com poderes específicos. (Conforme item 7 do edital)** 

#### **CONCORRÊNCIA Nº. 001/2015-FAPEN ANEXO III - DECLARAÇÃO DE QUE A LICITANTE NÃO EMPREGA MENOR DE IDADE**

À Comissão Permanente de Licitação do FAPEN Campo Largo-PR

## **DECLARAÇÃO DE QUE A LICITANTE NÃO EMPREGA MENOR DE IDADE**

(Razão Social da Licitante \_\_\_\_\_\_), CNPJ/MF Nº \_\_\_\_\_\_\_, sediada, (Endereço Completo \_\_\_\_\_\_\_\_\_\_\_\_) Declaro que não possuímos, em nosso quadro de pessoal, empregados menores de 18 (dezoito) anos em trabalho noturno, perigoso ou insalubre e em qualquer trabalho, menores de 16 (dezesseis) anos, salvo na condição de aprendiz, a partir de 14 (quatorze) anos, em observância à Lei Federal nº. 9854, de 27.10.99, que altera a Lei nº 8666/93.

Campo Largo, \_\_\_\_\_de \_\_\_\_\_\_\_\_\_\_\_\_\_de 2016

\_\_\_\_\_\_\_\_\_\_\_\_\_\_\_\_\_\_\_\_\_\_\_\_\_\_\_\_\_\_\_\_ Assinatura devidamente identificada do **representante legal da licitante** (apontado no contrato social ou procuração com poderes específicos).

OBS.:

1) Está declaração deverá ser emitida, preferencialmente, em papel timbrado da licitante.

2) Se a licitante possuir menores de 14 anos aprendizes deverá declarar essa condição.

#### **CONCORRÊNCIA Nº. 001/2015-FAPEN ANEXO IV - DECLARAÇÃO DE ENQUADRAMENTO DE MICRO EMPRESA OU EMPRESA DE PEQUENO PORTE**

A Comissão Permanente de Licitação do FAPEN Campo Largo/PR.

(Nome da empresa), CNPJ / MF nº , sediada (endereço completo) Declaro(amos) para todos os fins de direito, especificamente para participação de licitação na modalidade de **Concorrência Nº. 001/2015**, que enquadramos como ME/EPP, para efeito do disposto na LC 123/2006.

Campo Largo, \_\_\_\_de \_\_\_\_\_\_\_\_\_\_\_\_\_\_\_\_\_\_de 2016

\_\_\_\_\_\_\_\_\_\_\_\_\_\_\_\_\_\_\_\_\_\_\_\_\_\_\_\_\_\_\_\_ Assinatura devidamente identificada do **representante legal da empresa proponente** (apontado no contrato social ou procuração com poderes específicos).

#### **CONCORRENCIA Nº. 001/2015-FAPEN ANEXO V – CARTA PROPOSTA**

À Comissão Permanente de Licitação do FAPEN Campo Largo/PR

#### **MODELO**

A Empresa \_\_\_\_\_\_\_\_\_\_\_\_\_\_\_\_\_\_\_\_\_\_\_\_\_\_\_\_\_\_\_\_\_\_\_\_\_\_\_\_\_\_\_\_ com sede\_\_\_\_\_\_\_\_\_\_\_\_\_\_\_\_\_\_\_\_\_\_\_\_\_\_\_\_\_\_\_\_\_cidade\_\_\_\_\_\_\_\_\_\_\_Estado \_\_\_\_\_\_\_\_\_ Telefone CNPJ/MF **Telefone** CNPJ/MF **Telefone CNPJ/MF** de Aposentarias e Pensões de Campo Largo, para execução dos serviços descritos no Anexo I do Edital da **Concorrência Nº. 001/2015**, a iniciarem-se após a assinatura do contrato, o valor global de R\$ .............. (................) , correspondente à soma das 12 (doze) parcelas de R\$ .............. (.....................) mensais.

- 1. Condições de pagamento conforme disposto no item 18 do Edital.
- 2. O prazo de execução é de 12 (doze) meses a partir da sua assinatura.
- 3. Fica estabelecido que o prazo para os serviços de implantação e migração de dados referidos no Anexo I deste Edital é de até 30 (trinta) dias a partir da assinatura do contrato.
- 4. O prazo de validade da proposta é de 60 (sessenta) dias a contar da abertura da licitação.

Campo Largo, de  $\frac{1}{2}$  de 2016

\_\_\_\_\_\_\_\_\_\_\_\_\_\_\_\_\_\_\_\_\_\_\_\_\_\_\_\_\_\_\_\_\_\_\_\_\_\_ **Assinatura devidamente identificada do representante legal da empresa proponente (apontado no contrato social ou procuração** com poderes específicos).

#### **CONCORRÊNCIA Nº. 001/2015-FAPEN ANEXO VI – MODELO DE DECLARAÇÃO DE IDONEIDADE/INEXISTÊNCIA DE SERVIDOR**

À Comissão Permanente de Licitação do FAPEN CAMPO LARGO/PR

## **DECLARAÇÃO DE IDONEIDADE/ INEXISTÊNCIA DE SERVIDOR**

Declaramos para os fins de direito, na qualidade de Proponente do procedimento licitatório, sob a modalidade de **Concorrência Nº. 001/2015,** instaurado pelo FAPEN, que não estamos suspensos de licitar e/ou impedidos de contratar com a Administração Pública, em qualquer de suas esferas e, que não possuímos em nosso quadro societário, servidor público da ativa, ou empregado de empresa pública ou de sociedade de empresa mista.

Por ser expressão da verdade, firmamos a presente.

Campo Largo, \_\_\_\_\_\_ de \_\_\_\_\_\_\_\_\_\_\_\_ de 2016.

\_\_\_\_\_\_\_\_\_\_\_\_\_\_\_\_\_\_\_\_\_\_\_\_\_\_\_\_\_\_\_\_ **Assinatura devidamente identificada do representante legal da licitante (apontado no contrato social ou procuração com poderes específicos)**

## **CONCORRÊNCIA Nº. 001/2015-FAPEN ANEXO VII - MINUTA DE CONTRATO**

O FAPEN – FUNDO DE APOSENTADORIA E PENSÕES DE CAMPO LARGO, pessoa jurídica de direito público interno, inscrito no CNPJ/MF sob nº. 05.067.274/0001-11 com endereço a Rua Gonçalves Dias, nº. 870, Centro, Campo Largo/PR.; representada por seu Presidente, SR. ALCEU CARLESSO, brasileiro, solteiro, advogado, residente e domiciliado nesta cidade e, de outro lado como **CONTRATADA**, ......................, pessoa jurídica de direito privado, inscrita no CNPJ/MF sob nº.........., com endereço a rua .............., nº ..........., CEP ................, na cidade de ..........., Estado do Paraná, neste ato representada pelo Sr................. brasileiro(a), ..............., ..............., portador do RG n.º ...............e CPF n.º ......................, têm justos e contratados as seguintes cláusulas:

#### **CLÁUSULA PRIMEIRA – OBJETO DO CONTRATO**

**OBJETO:** O presente objeto tem a contratação de empresa para prestações de serviços de informática compreendendo os serviços especificado no **ANEXO I** deste Edital, compreendendo o fornecimento e implantação de software de informática de gestão de regime próprio de previdência Social – RPPS e Serviços especializados de informática para implantação e manutenção do SIPREV, compreendendo a instalação, carga inicial de dados, importação mensal de dados, atualização do sistema, geração de arquivos e envio para CNIS.

**Parágrafo Único.** Integram e complementam o presente Termo Contratual, para todos os fins de direito, obrigando as partes em todos os seus termos, as condições expressas no Edital de **Concorrência Nº. 001/2015,** juntamente com seus anexos e a proposta da CONTRATADA.

#### **CLÁUSULA SEGUNDA – REGIME DE EXECUÇÃO**

A execução do presente contrato dar-se-á sob a forma de execução indireta e regime de execução e empreitada global, recaindo sobre a contratada a responsabilidade pelo serviço executado.

#### **CLÁUSULA TERCEIRA – RECURSO FINANCEIRO**

As despesas decorrentes do presente contrato serão efetuadas à conta do seguinte recurso financeiro: (......................................................................) (item 3 do Edital).

## **CLÁUSULA QUARTA – DO VALOR**

O valor total para a execução do serviço é de R\$ (\_\_\_\_\_\_\_\_\_\_\_\_\_\_\_\_\_\_\_\_\_\_\_\_\_\_\_\_\_\_\_\_\_\_\_\_), (*em moeda corrente nacional),* daqui por diante denominado VALOR CONTRATUAL.

## **CLÁUSULA QUINTA – DOS PRAZOS DO CONTRATO**

**Parágrafo Primeiro -** Será de 12 (doze) meses a vigência do contrato, com início a partir de sua assinatura, podendo ser prorrogado em conformidade com o art. 57, inciso II, da Lei nº. 8.666/93.

## **Parágrafo Segundo - DO CRONOGRAMA DE INSTALAÇÃO, IMPLANTAÇÃO E TREINAMENTO:**

O prazo de execução do contrato no que tange à instalação, implantação e treinamento de usuários será de, no máximo 45 (quarenta e cinco) dias, conforme cronograma abaixo:

**2.1.** Instalação, importação e treinamento:

**2.1.1.** Diagnóstico – levantamento da situação atual do **FAPEN** e legislação local, prazo máximo de execução **05 (cinco) dias** a partir da assinatura do contrato;

**2.1.2.** Configuração do ambiente e instalação da ferramenta, prazo máximo de execução **05 (cinco) dias** a partir do diagnóstico de que trata o *item 2.1.1;*

**2.1.3.** Adequação dos modelos de documentos emissíveis, prazo máximo de execução **05 (cinco) dias** a partir da configuração do ambiente e instalação da ferramenta de que trata o *item 2.1.2*;

**2.1.4.** Importação (Carga inicial) e conversão de dados, prazo máximo de execução **05 (cinco)** dias a partir da adequação dos modelos de documentos emissíveis de que trata o *item 2.1.3*;

**2.1.5.** Treinamento dos usuários para operacionalização do software, compreendendo:

**2.1.5.1.** Prazo máximo de execução **15 (quinze) dias** a partir da importação (Carga inicial) e conversão de dados de que trata o *item 2.1.4*

**2.1.5.2.** Os treinamentos citados no *item 2.1.5* poderão ser realizados no setor do servidor a ser treinado ou, individualmente, em horário compatível com o expediente do servidor.

**2.1.6.** Homologação e recebimento do software, prazo de **10 (dez) dias** a partir do treinamento do usuário para operacionalização do software de que trata o *item2.1.4*

**Parágrafo Terceiro -** A prorrogação a que se refere o parágrafo primeiro será realizada mediante Termo Aditivo.

**Parágrafo Quarto -** Atendimento por telefone, e-mail, chat ou contato direto quando os outros não foram suficientes.

**Parágrafo Quinto –** Abertura de solicitações de suporte: deve ser disponibilizado um mecanismo para registro de solicitações de suporte (chamados) on-line, onde a contratada terá um prazo de 4 (quatro) horas para atender ao chamado, o extrapolamento deverá ser justificado.

**Parágrafo Sexto -** Atualização do sistema: conforme forem feitas as atualizações, estas deverão ser disponibilizadas de forma eletrônica e on-line.

**Parágrafo Sétimo -** A entrega do sistema deverá ser imediata. A contratada será comunicada com antecedência de 05 dias para iniciar a implantação das funcionalidades e deverá cumprir o prazo estipulado em comum acordo com o FAPEN sob pena de rescisão do contrato.

## **CLÁUSULA SÉTIMA – CRITÉRIO DE REAJUSTE**

O preço estabelecido no presente contrato não sofrerá reajuste nos primeiros 12 (doze) meses. Ocorrendo prorrogação o valor do contrato poderá ser reajustado anualmente pela variação do índice INPC/IBGE.

## **CLÁUSULA OITAVA – DIREITO E RESPONSABILIDADE DAS PARTES**

**Parágrafo Primeiro -** Constituem direitos do CONTRATANTE, receber o objeto deste contrato nas condições avençadas e da CONTRATADA perceber o valor ajustado na forma e no prazo convencionado.

**Parágrafo Segundo -** Constituem obrigações do CONTRATANTE:

**a)** efetuar o pagamento ajustado; e

**b)** dar à CONTRATADA as condições necessárias à garantir execução do contrato.

**Parágrafo Terceiro -** Constituem obrigações da CONTRATADA, além das obrigações mencionadas no Anexo I:

- a) prestar o serviço na forma ora ajustada;
- b) atender aos encargos trabalhistas, previdenciários, fiscais, comerciais e de responsabilidade civil decorrentes da execução do presente contrato;
- c) manter durante toda a execução do contrato, em compatibilidade com as obrigações por ela assumidas, todas as condições de habilitação e qualificação exigidas na licitação;
- d) apresentar sempre que solicitado, durante a execução do contrato, documentos que comprovem estar cumprindo a legislação em vigor quanto às obrigações assumidas na licitação, em especial, encargos sociais, trabalhistas, previdenciários, tributários, fiscais e comerciais;
- e) Responsabilizar-se pelos danos que causar ao FAPEN ou a terceiros, por si ou por seus sucessores e/ou prepostos, na execução dos serviços objeto da presente licitação, isentando o FAPEN de qualquer reclamação que possa surgir em decorrência dos mesmos, inclusive quanto às de natureza trabalhista, previdenciária, fiscal e civil;
- f) A CONTRATADA fica obrigada a aceitar, nas mesmas condições contratuais, os acréscimos ou supressões que se fizerem até 25% (vinte e cinco por cento) do valor inicial atualizado do Contrato, conforme previsto nos parágrafos 1º e 2º do art. 65 da Lei 8.666/93;
- g) Comprometer-se a não divulgar e nem oferecer a terceiros, durante e após a execução do Contrato, dados e informações referentes aos serviços realizados, salvo se expressamente autorizado pelo CONTRATANTE;
- h) Fornecer em 24 (vinte e quatro) horas, quando solicitado, e com base nas indicações fornecidas, o estágio dos serviços em relação à programação previamente estabelecida;
- i) Cumprir rigorosamente os prazos pactuados;
- j) Providenciar a imediata correção das irregularidades apontadas pelo Contratante quanto à prestação do serviço;
- k) Garantir a boa qualidade do serviço prestado;
- l) Comprovar periodicamente, o cumprimento das obrigações assumidas na presente licitação relativas a encargos sociais, trabalhistas, previdenciários, tributários, fiscais e comerciais;
- m)Submeter-se às normas e determinações do Contratante no que se referem à prestação deste serviço;
- n) Caso a CONTRATADA, por qualquer motivo, não possa mais prestar os serviços de manutenção da solução ela deverá transferir total e irrestritamente os respectivos códigos fonte da solução, a documentação técnica completa da solução e do ambiente operacional e todas as informações necessárias para a efetiva transferência do conhecimento da solução para o CONTRATANTE, assim como a capacitação da equipe técnica da mesma.

## **CLÁUSULA NONA – CONDIÇÕES DE PAGAMENTO**

**Parágrafo Primeiro –** O pagamento será efetuado mediante nota fiscal a ser apresentada no primeiro dia útil do mês subsequente a prestação do serviço, devidamente atestada o recebimento pelo responsável, e será efetivamente pago até o quinto dia útil obedecendo:

- a) Sobre os serviços referentes ao objeto deste Edital, serão feitos retenções conforme a legislação vigente.
- b) Havendo irregularidades na emissão da Nota Fiscal/Fatura o prazo para pagamento será contado partir da sua reapresentação devidamente regularizada.
- c) A CONTRATADA responderá por todos os encargos e obrigações de natureza trabalhista, previdenciária, fiscal, acidentária, administrativa, civil e comercial resultantes da prestação dos serviços contratados.

**Parágrafo Segundo -** Havendo irregularidades na emissão da Nota Fiscal/Fatura o prazo para pagamento será contado partir da sua reapresentação devidamente regularizada.

**Parágrafo Terceiro** A CONTRATADA responderá por todos os encargos e obrigações de natureza trabalhista, previdenciária, fiscal, acidentária, administrativa, civil e comercial resultantes da prestação dos serviços contratados.

**Parágrafo Quarto -** O representante do CONTRATANTE especialmente designado, Sr. Alceu Carlesso, acompanhará, fiscalizará a execução do Contrato e atestará as notas ficais.

**Parágrafo Quinto –** Os pagamentos serão realizados através de depósito bancário a ser definido pelo FAPEN/ CAMPO LARGO-PR.

## **CLÁUSULA DÉCIMA – SANÇÕES ADMINISTRATIVAS PARA O CASO DE INADIMPLEMENTO CONTRATUAL**

**Parágrafo Primeiro -** A Adjudicatária/ Contratada sujeitar-se-á, em caso de inadimplemento de suas obrigações definidas neste instrumento ou em outros que o complementem, as seguintes multas, sem prejuízo das sanções legais, Art. 86 a 88 da Lei nº. 8.666/93 e responsabilidades civil e criminal:

- a) A recusa do adjudicatário em assinar o contrato; a inexecução total; implica no pagamento de multa de 10% (dez por cento), calculada sobre o valor total do contrato;
- b) O atraso injustificado na execução do objeto contratado implica no pagamento de multa de 10% (dez por cento), calculada sobre o valor total do contrato, isentando em consequência o FAPEN de quaisquer acréscimos, sob qualquer título, relativos ao período em atraso;
- c) A inexecução parcial do ajuste ou a execução parcial em desacordo com o especificado no edital ou contrato implica no pagamento de multa de 10% (dez por cento) calculada sobre o valor total do contrato;

**Parágrafo Segundo -** Aos proponentes que convocados dentro do prazo de validade da sua proposta não celebrar o contrato, deixar de entregar ou apresentar documentação falsa, exigida para a licitação, ensejarem o retardamento da execução do certame, não mantiverem a proposta, falharem ou fraudarem na execução do contrato, comportarem-se de modo inidôneo, fizerem declaração falsa ou cometerem fraude fiscal, poderão ser aplicadas, conforme o caso, as seguintes sanções, sem prejuízo da reparação dos danos causados ao FAPEN-Campo Largo-Pr., pelo infrator:

a) advertência;

b) multa;

c) suspensão temporária do direito de licitar, de contratar com a Administração pelo prazo de até 02 (dois) anos;

d) declaração de inidoneidade para licitar e contratar com a Administração Pública enquanto perdurarem os motivos determinantes da punição ou até que seja promovida a reabilitação perante a própria autoridade que aplicou a penalidade;

**Parágrafo Terceiro -** Quando ocorrer atrasos no pagamento de contas decorrentes da contratação, será aplicado o índice oficial (INPC-IBGE) para atualização monetária, nos termos do Artigo 40, XIV, alínea "c" da Lei 8.666/93;

**Parágrafo Quarto -** Nenhuma sanção será aplicada sem o devido processo administrativo, que prevê defesa prévia do interessado e recurso nos prazos definidos em lei, sendo-lhe franqueada vista ao processo;

## **CLÁUSULA DÉCIMA PRIMEIRA – RESCISÃO**

**Parágrafo Primeiro -** O presente contrato poderá ser rescindido caso ocorram quaisquer dos fatos elencados no art. 78 e seguintes da Lei nº. 8.666/93;

**Parágrafo Segundo -** O presente contrato poderá ser rescindido, desde que formalmente motivado nos autos do processo, assegurado o contraditório e a ampla defesa, nas hipóteses da Contratada:

a) infringir quaisquer das cláusulas ou condições do contrato;

- b) transferir ou ceder o contrato a terceiros, no todo ou em parte;
- c) entrar em regime de falência, dissolver-se ou extinguir-se;
- d) recusar-se a receber qualquer ordem ou instrução para melhor execução deste contrato;
- e) insistindo em fazê-lo com imperícia ou desleixo;
- f) deixar de executar o serviço, abandonando-o ou suspendendo-o por mais de 02 (dois) dias seguidos, salvo por motivo de força maior, desde que haja comunicação prévia e imediata ao Contratante;
- g) agir com dolo, imperícia ou imprudência relativamente às obrigações contratuais;
- h) deixar de comprovar o regular cumprimento de suas obrigações trabalhistas, tributárias e sociais;
- i) subcontratar total ou parcialmente o objeto contratado, associar-se com outrem, praticar fusão, cisão ou incorporação, exceto na hipótese de serviço secundário que não integre a essência do objeto, desde que expressamente autorizada pelo Contratante, mantida em qualquer caso a integral responsabilidade da Contratada;
- j) demais hipóteses previstas na legislação.

**Parágrafo Terceiro -** A CONTRATADA reconhece os direitos do CONTRATANTE, em caso de rescisão administrativa prevista no art. 77, da Lei nº. 8.666/93.

## **CLÁUSULA DÉCIMA SEGUNDA – CASOS OMISSOS**

Os casos omissos serão resolvidos à luz da Lei nº. 8.666/93 e dos princípios gerais de direito.

## **CLÁUSULA DÉCIMA TERCEIRA – LEGISLAÇÃO APLICÁVEL**

O presente instrumento contratual rege-se pelas disposições expressas na Lei nº. 8666 de 21 de junho de 1993 e pelos preceitos de direito público, aplicando-se supletivamente, os princípios da Teoria Geral dos Contratos e as disposições de direito privado. Aplica-se também a Lei Complementar nº. 123, de 14 de dezembro de 2006.

## **CLÁUSULA DÉCIMA QUARTA – FORO**

Fica eleito o foro da Comarca de Campo Largo-Pr. para dirimir dúvidas ou questões oriundas do presente contrato. E por estarem justas e contratadas, as partes assinam o presente instrumento contratual, por si e seus sucessores, em 02 (duas) vias iguais e rubricadas para todos os fins de direito, na presença das testemunhas abaixo.

Campo Largo-Pr., \_\_\_\_\_\_\_\_\_ de \_\_\_\_\_\_\_\_\_ de \_\_\_\_\_\_\_.

## **ALCEU CARLESSO DIRETOR GERAL DO FAPEN**

## **CONTRATADA**

\_\_\_\_\_\_\_\_\_\_\_\_\_\_\_\_\_\_\_\_\_\_\_\_\_\_\_\_\_\_ \_\_\_\_\_\_\_\_\_\_\_\_\_\_\_\_\_\_\_\_\_\_\_\_\_\_\_\_\_\_\_